BIBLIOTECA CENTRAL ELOIR

## Tesis de Posgrado

## Interacción de partículas de spin 3/2 con el campo electromagnético

Munczek, Hermán Jaime

1958

Tesis presentada para obtener el grado de Doctor en Ciencias Físico-Matemáticas de la Universidad de Buenos Aires

Este documento forma parte de la colección de tesis doctorales y de maestría de la Biblioteca Central Dr. Luis Federico Leloir, disponible en [digital.bl.fcen.uba.ar](http://digital.bl.fcen.uba.ar). Su utilización debe ser acompañada por la cita bibliográfica con reconocimiento de la fuente.

This document is part of the doctoral theses collection of the Central Library Dr. Luis Federico Leloir, available in [digital.bl.fcen.uba.ar](http://digital.bl.fcen.uba.ar). It should be used accompanied by the corresponding citation acknowledging the source.

### Cita tipo APA:

Munczek, Hermán Jaime. (1958). Interacción de partículas de spin 3/2 con el campo electromagnético. Facultad de Ciencias Exactas y Naturales. Universidad de Buenos Aires. [http://digital.bl.fcen.uba.ar/Download/Tesis/Tesis\\_0980\\_Munczek.pdf](http://digital.bl.fcen.uba.ar/Download/Tesis/Tesis_0980_Munczek.pdf)

#### Cita tipo Chicago:

Munczek, Hermán Jaime. "Interacción de partículas de spin 3/2 con el campo electromagnético". Tesis de Doctor. Facultad de Ciencias Exactas y Naturales. Universidad de Buenos Aires. 1958. [http://digital.bl.fcen.uba.ar/Download/Tesis/Tesis\\_0980\\_Munczek.pdf](http://digital.bl.fcen.uba.ar/Download/Tesis/Tesis_0980_Munczek.pdf)

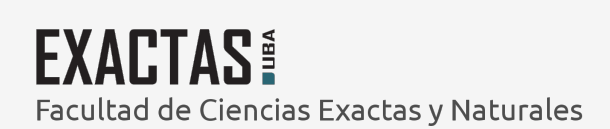

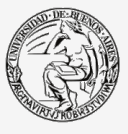

UBA Jniversidad de Buenos Aires

Dirección: Biblioteca Central Dr. Luis F. Leloir, Facultad de Ciencias Exactas y Naturales, Universidad de Buenos Aires. Intendente Güiraldes 2160 - C1428EGA - Tel. (++54 +11) 4789-9293

 $1.19.3$ 

# $\mathbb{R}^n$  : algunary  $\mathbb{R}^n$  :  $\mathbb{R}^n$

Como es sabido, si una particula de spin 3/2 se representa por una función de onda  $\psi_{\mu}$  ( $\mu = 1$ , 2, 3, 4) donde para cada valor de  $\mu$  $\psi_a$  es un spinor de Dirac, deben cumplirse ciertas condiciones suplementarias que aseguren que  $\psi_{\mu}$  sólo posee cuatro grados de libertad y por tanto brinda una representación irreducible de las partículas de spin 3/2.

En las formulaciones usuales esas condiciones suplementarias son, para la particula libre.

$$
\gamma^{\mu} \psi_{\mu}(x) = 0
$$
  

$$
\rho^{\mu} \psi_{\mu}(x) = 0
$$
 (1)

pero se modifican quando hay interacción con el campo electromagnético; esto es conseguencia de que las equaciones (1) se derivan del Lagrangiano como equaciones del movimiento, y por lo tanto al modifitarse el Lagrangiano debido a la interacción se modifican también las equaciones que de él se derivan.

En este trabajo, se encaran las condiciones (1) como equaciones de vincule que se cumplen en cualquier circunstancia. Por lo tanto se obtiene del lagrangiano una sola ecuación del movimiento, que en el caso libre es análoga a la de Dirac

$$
(\gamma \cdot P - m) \psi_{\mu}(x) = 0
$$

De acuerdo con la hipótesis anunciada se obtiene luego una ecusción que describe la interacción de la particula con el campo electromagnético, ésta es

$$
(\gamma \cdot p - m) \psi_{\mu}(x) - e \Delta_{\mu}^{\nu} (\gamma A \psi_{\nu}(x)) = 0
$$

donde  $\Delta_{\mu}^{\vee}$  es un operador que cumple las condiciones (1), es decir

 $\gamma^{\mu} \Delta_{\mu}^{\nu} = 0$  ;  $\rho^{\mu} \Delta_{\mu}^{\nu} = 0$ 

La presencia de este operador permite que la ecuación sea compatible con las condiciones suplementarias.

Acontinuación se halla el momento magnético de estas particulas. Esto se hace pasando a una ecuación de aegundo orden y buscando el límite no relativista de la misma cuando actúa un campo magnético débil, en este caso la ecusción para la particula en reposo nos dice que el momento magnético es igual a un magnetón de Bohr, o sea que

 $490$ 

Res de Tesis: 980

el factor giromagnético es igual a la inversa del spin. Este rasultado coincide con el obtenido usando el formalismo común.

Willie Hall

Inego se estudia la forma que tiene el método de Feynman en este caso; se encuentra que los elementos de matriz de los diversos procesos de interacción son formalmente los mismos que para spin  $1/2$ , excepto que el propagador de Feynman aparece en esta teoría multiplicado por el operador de proyección  $\Delta_{\mu}^{\vee}$ de nodo que las condiciones suplementarias (1) se cumplen también en los estados intermedios.

En vista de lo que antecede se calcula, usando el formatismo de Feynman, la dispersión por un campo conlombiano, an primer orden, obteniéndose que la sección eficas de dispersión es la de spin cero multiplicada por un factor angular que da la influencia del spin. este factor se reduce a 1 para ángulos pequeños e para bajas energías.

Finalmente se calcula la sección eficas de dispersión de fotones (efecto Cempton). La complejidad de los cáloulos nos obliga a limitarnos a calcular los dos casos extremos:

Energia del fotón insidente mucho mayor que la energia en reposo de la particula.

Energia del fotón incidente mucho menor que la enemgia en reposo de la particula.

El resultado obtenido es ineresante pues el caso de alta energia da una diferencia marcada comparado con un cálculo análogo efectuado por Mathews usando el formalismo corriente. Esta diferencia podrá servir para la comparación de las dos teorías con los eventuales datos experimentales.

A M gre

# FIFRE SAL

## INTERACCION DE PARTICULAS DE SPIN 3/2 CON EL CAMPO **KLECTROMAGNETICO**

 $\overline{\phantom{a}}$ 

Tesis presentada por Herman Jaime Munomek ante la Pacultad de Ciencias Exactas y Naturales de la Universidad Nackonal de Buenos Aires para obtener el título de Doctor en Ciencias Písico Matemáticas.

> BUENOS AIRES Setienbre 1958

TESIS: 980

earn gra

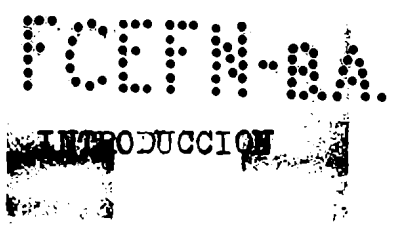

El desarrollo de teorías que describan el comportamiento de particulas de spin superior, aparte de su interés puramente teórico. se ve fomentado actualmente por la existencia de nuevas particulas cuyos spines y momentos se desconocen.

La primera teoría fue desarrollada por Dirac $(1)$  en el año 1936 como una extensión de la de spin 1/2, el trabajo de Dirac fue perfeccionado por Fierz y Pauli<sup>(2,3)</sup> y por Gupta<sup>(4)</sup>. Una representación conveniente de la teoría original de Dirac ha sido dada por Rarita y Schwinger<sup>(5)</sup> y su interacción con el campo electromagnótico fue estudiada for Moldauer y Case<sup>(6)</sup>.

Sucintamente, el formalismo de Rarita-Schwinger consiste en lo siguiente: la función de onda de una particula de spin  $n+1/2$ es  $\psi^b_{\nu_A\nu, \dots \nu_m}$ , donde b es un índice spinorial (b = 1,2,3,4) y los  $\nu_L$ son indices tensoriales, además la función de onda es simétrica en los indices tensoriales y es de traza nula. Las ecuaciones que se cumplen en esta teoría son

(1.1) 
$$
(\rho - mc) \psi_{\nu_1 \nu_2 ... \nu_m}^b = 0 \qquad \rho = \gamma^{\mu} \rho_{\mu}
$$
  
(1.2) 
$$
\gamma^{\mu} \psi_{\mu}^b \psi_{\nu} \psi_{\nu}^b = 0
$$

de  $(i.1)$  y  $(i.2)$  se deduce

Ý.

 $p^{\mu} \psi_{\mu}^{b} \psi_{\nu} \dots \psi_{n} = 0$  $(i.3)$ 

Las condiciones  $(1.2)$ ,  $(1.3)$ , llamadas condiciones suplementarias, son las que aseguran (junto con las relativas a la simetría y a la mulidad de las trazas) que la función de onda representa particulas de spin único.

En la formulación lagrangiana de esta teoría caben dos posiciones; o bien se busca obtener las  $(1.1)$ ,  $(1.2)$  y  $(1.3)$  como ecuaciones del movimiento, o bien se consideran las (1.2) y (1.3) como condiciones de vínculo y se obtiene únicamente la  $(1.1)$  a partir del lagrangiano.

En el primer caso, Loldauer y Case<sup>(6)</sup> han mostrado que el Lagrangiano no es único, sino que depende de un parámetro indeterminado; una objeción seria a este método ha sido hecha por Fradkin $(7)$ quien ha mostrado que el método de Moldauer y Case no es aplicable para spin superior a  $3/2$ . Se puede decir por tanto que con el primer enfoque sólo se pueden trater actualmente las particulas de spin igual a  $3/2$ .

El segundo enfoque ha sido aplicado por Bollini  $(8, 9)$  al

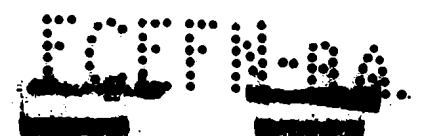

caso de particulas de masa nula y de masa distinta de cero, y no preoenta las dificultades mencionadas precedentemente.

Los readtados que se obtienen con estos dos puntos de vista son esencimiente los mismos para el caso de la partícula libre. pero difieren cuando hay interacciones. Esto se evidencia en el hecho de que :i consideramos a las condiciones suplementariaa como ecuaciones del movimiento se verán necesariamente modificadas en presencia de interacciones, mientras que si las consideramos como ecuaciones de vinculo esas condiciones se deben mantener cualquiera sea la evolución del sistema. En este sentido es de señalar que jugarán un papel muy importante en el segundo método los operadores de proyección estudiados por Behrends y Fronsdal $(10)$ , estos operadores permiten seleccionar de una función arbitraria aquella parte que cumple las condiciones suplementarias.

En el presente trabajo aplicaremos el método de Bollini al estudio del comportamiento de partículas de spin 3/2 en interacción con el campo electromagnético.

En la parte I presentaremos la teoría de la partícula libre y estudiaremos las propiedades necesarias para tratar la interacción con el campo electromagnético.

 $n$ n la parte II introduciremos la interacción y hallaremos el momento magnético, el resultado obtenido es que estas partículas poseen un momento magnético igual a un magnetón de Bohr, resultado coincidente con cálculos hechos usando el formalismo de Dirac, Fierz y  $Pauli$ <sup>(11)</sup>.

nn lu parte Ill uplicaremos 14 teoria de FEynman'alcálculo de la dispersión por un campocoulombiano, en primer orden.

Finalmente en la parte IV salcularemos la dispersión de Compton por estas particulas. Este cálculo tiene interés pues da un resultado marcadamente diferente al obtenido por Mathews<sup>(12)</sup> usando la ecuación de Gupto, y esta diferencia puede permitir la eventual comparaciónde las dos teorías con la experiencia.

### I. TRONIA DE LA PARTICULA LIBRE

NOTACION.- En este trabajo usaremos la notación relativista analoga a ka del libre de Bethe, Mesons and Fields, capítulos 2 y 3. Usaremos las coordenadas de espacio-tiempo reales

$$
x^0 = ct, \quad x^1 = x, \quad x^2 = y, \quad x^3 = z.
$$
  
El tensor métrico tendré las siguientes componentes  

$$
\begin{bmatrix} 1 & 0 & 0 & 0 \\ 0 & -1 & 0 & 0 \\ 0 & 0 & -1 & 0 \\ 0 & 0 & -1 & 0 \\ 0 & 0 & 0 & -1 \end{bmatrix}
$$

Un vector contravariante  $\sqrt{n}$  es uno que se transforma como las coordenadas, uno covariante  $V_{\mu}$  se tranforma como el gradiente, además están conestados por

$$
V_{\mu} = g_{\mu\nu}V^{\nu}
$$
  
\n
$$
V^{\mu} = g^{\mu\nu}V_{\nu}
$$
  
\n
$$
G^{\mu\nu}g_{\mu\sigma} = \delta_{\sigma}
$$
  
\n
$$
G^{\mu\nu}g_{\mu\sigma} = \delta_{\sigma}
$$
  
\n
$$
G^{\mu\nu}g_{\mu\sigma} = \delta_{\sigma}
$$
  
\n
$$
F^{\mu} = \int_{\rho}^{\rho} X_{\mu} = \int_{\rho}^{\rho} X_{\mu}^{\mu} - \int_{\rho}^{\rho} X_{\mu}^{\mu} - \int_{\rho}^{\rho} X_{\mu}^{\nu}
$$
  
\n
$$
G^{\mu} = (E/e_{\mu}\bar{p})
$$
  
\n
$$
F^{\mu} = (E/e_{\mu}\bar{p})
$$
  
\n
$$
F^{\mu} = (E/e_{\mu}\bar{p})
$$

Tenemos

$$
p^{\mu}p_{\mu} = (mc)^2
$$

y para el pasaje de los operadores de la Mecánica Cuántica tenemos

$$
p_{\mu}\longrightarrow i\hbar\frac{\partial}{\partial x^{\mu}}=i\hbar\partial_{\mu}
$$

La ecuación de Klein-Gordon toma la forma entonces

$$
[(i\hbar)^{2} \partial_{\mu} \partial^{\mu} - (m c)^{2}] \psi = \hbar^{2} [ \Box + (m c)^{2}] \psi = 0
$$
  

$$
\Box = \partial_{\mu} d^{\mu}
$$

Introduciendo el campo electromagnético por su potencial

$$
A^{\mathcal{A}} = (\phi, \vec{A})
$$

tendremos que cuando hay interacciones hay que hacer el reemplazo

$$
P^{\mu} \longrightarrow P^{\mu} - \frac{e}{c} A^{\mu}
$$

Las matrices  $\chi$ <sup>4</sup>de Dirac cumplen las relaciones

$$
\gamma^{\mu}\gamma^{\nu}+\gamma^{\nu}\gamma^{\mu}=2\gamma^{\mu\nu}I
$$

donde I es la matriz unidad.

El conjugado hermitiano de  $\gamma^{\mu}$  es

$$
y^{\mu t} = y^{\circ} y^{\mu} y^{\circ} = y^{\mu} y_{\mu} u
$$

sin sumar sobre

Si  $A_{\mu}$  es un vector denotaremos en general

$$
A = \gamma \cdot A = \gamma^{\mu} A_{\mu}
$$

La equación de Dirao será entonces

$$
-i \gamma^{\mu} \partial_{\mu} + \frac{mc}{\hbar} \partial \gamma = 0
$$

o bien

$$
(p-mc)\psi=0
$$

REPRESENTACION DE UN VECTOR-SPINOR QUE CUMPLE LAS CUNDICIONES SUPLEMENTARIAS.- En el formaliemo de Rarita-Schwinger una función de onda que representa a una particula de spin  $3/2$  es  $\psi_{\mu}(x)$  donde para cada velor de  $\mu$   $\psi_{\mu}$  es un spinor de Dirac, esto quiere decir que en principio  $\psi'_\mu$  representa a una particula que posee ocho grados de libertad, dos por cada spinor independiente; por lo tanto para que la representación sea irreducible el número de spinores independientes debe reducirse a dos, lo que dará a  $\psi_{\mu}$  cuatro grados de libertad, siendo quatro el número de valores de la proyección de spin en una dirección dada para la particula en reposo. Esta reducción se obtiene imponiendo a  $\psi_{\mu}$  las condiciones suplementarias<sup>(5)</sup>

$$
\rho^{\mu} \psi_{\mu} = 0 \qquad (1.1)
$$
  

$$
\gamma^{\mu} \psi_{\mu} = 0 \qquad (1.2)
$$

Es conveniente entonces expresar  $\psi_{\mu}$  en términos de sus compo-<br>nentes independientes<sup>(9)</sup>. Veremos en lo que signe que si  $\psi_{\mu}$  cumple (1.1) y (1.2) se puede representar en la forma

$$
\psi_{\mu} = D_{\mu} \psi^{(4)} + \int_{\mu}^{\eta} \psi^{(2)} \qquad (1)
$$

donde  $\psi^{\prime 4}$  y  $\psi^{\prime 2}$  son spinores comunes de Dirac y  $D_{\mu}$  y  $D_{\mu}$  son operadores que cumplen-

$$
P^{\mu}D_{\mu}=0
$$
  

$$
Y^{\mu}D_{\mu}=0
$$
  

$$
Y^{\mu}T_{\mu}=0
$$
  

$$
Y^{\mu}T_{\mu}=0
$$

además se cumple

$$
P\bigcup_{\mu} P = \bigcup_{\mu} P
$$
  
\n
$$
P\bigcup_{\mu} P = \bigcup_{\mu} P
$$
 (1.4)

si definimos además

$$
\widetilde{D}^{\mu} = \gamma^{\circ} D^{\mu} \gamma^{\circ}
$$

$$
\widetilde{D}^{\mu} = V^{\circ} D^{\mu} \gamma^{\circ}
$$

se cumple

$$
\begin{array}{ccc}\n\widetilde{D}^{\mu}D_{\mu}=-1 & \widetilde{D}^{\mu}D_{\mu}=0\\
\widetilde{D}^{\mu}D_{\mu}=-1 & \widetilde{D}^{\mu}D_{\mu}=0\\
\widetilde{D}^{\mu}D_{\mu}=0 & \widetilde{D}^{\mu}D_{\mu}=0\\
\end{array}
$$

y por lo tanto multiplicando la (1.3) por  $\widetilde{D}$ / $^{\prime\prime}$ y por  $\widetilde{D}^{\prime\prime}$ , respectivamente, tendremos  $\mathcal{U}$ 

$$
\psi^{(1)} = -D^{\prime \prime} \psi_{\mu}
$$
  

$$
\psi^{(2)} = -\tilde{\beta}^{\mu} \psi_{\mu}
$$
 (I.5)

El operador de proyección  $\Delta^{\vee}_{\mu}$  está definido por

$$
\Delta_{\mu} = -\left(D_{\mu}\tilde{D}^{\vee}\right) + \int_{\mu}\tilde{D}^{\vee}\left(\tilde{D}^{\vee}\right)
$$

por lo tanto tiene las propiedades

$$
P \triangle_{\mu}^{\nu} = \triangle_{\mu}^{\nu} P
$$
  
\n
$$
\gamma^{\mu} \triangle_{\mu}^{\nu} = 0
$$
  
\n
$$
P^{\mu} \triangle_{\mu}^{\nu} = 0
$$
  
\n
$$
\triangle_{\mu}^{\lambda} \triangle_{\lambda}^{\nu} = \triangle_{\mu}^{\lambda}
$$
  
\n
$$
\triangle_{\mu}^{\mu} = 2
$$
 (1.6)

si  $\mathcal{V}_{\mu}$  es una función que cumple las condiciones suplementarias, entonces por la (1.3) y la (1.5) tendremos

$$
\Delta_{\mu}{}^{\nu}\psi_{\nu}=\psi_{\mu} \qquad (1.7).
$$

The (1.6) y la (1.7) muestran que  $\Delta u$  es el anilogo de la  $\delta u$ <br>de Kronecker en el subespacio de las funciones  $\psi_{\mu}$  que cumplen las condiciones suplementarias.

Una manera inmediata de obtener  $\Delta_{\mu\nu}^{\nu}$  es la siguiente; en el

"plane" determinado per les vectores  $\beta\omega$  y  $\gamma$  definimes un par de vectores unitarios ertegonales  $\boldsymbol{\mathcal{N}}$ 

$$
a_{\mu} = p_{\mu}/\sqrt{p^{2}}
$$
\n
$$
\hat{a}_{\mu} a^{\mu} = 1, \quad b_{\mu} a^{\mu} = 0
$$
\n
$$
b_{\mu} = (p_{\mu} - \gamma_{\mu}\gamma_{\mu})\frac{1}{|3p^{2}}
$$
\n
$$
\hat{b}_{\mu} b_{\mu} = -1, \quad \hat{a}_{\mu} b^{\mu} = 0
$$

Come  $\int_{\mu} y \int_{\mu}$  son ortogonules al plane determinade per  $\int_{\mu} y \int_{\mu}$ , en-<br>tences  $a_{\mu}$ ,  $b_{\mu}$ ,  $\int_{\mu} y \int_{\mu}$ forman un sistema completo de vectores, per

$$
M g \mu^{\nu} = a_{\mu} \stackrel{\sim}{a}^{\nu} - b_{\mu} \stackrel{\sim}{b}^{\nu} - (\int_{\mu} \stackrel{\sim}{\Gamma}^{\nu} + D_{\mu} \stackrel{\sim}{D}^{\nu})
$$

El valer de la matriz M se obtiene multiplicante a la ecuación precedente per  $\mathcal{N}$   $\mathcal{N}$  y results  $H = I$ .

For 10 tanto el operada de proyección valo  
\n
$$
\Delta_{\mu}^{\nu} = g_{\mu}^{\nu} + a_{\mu} a^{\nu} - b_{\mu} b^{\nu}
$$
\n
$$
= g_{\mu}^{\nu} - \frac{4}{3} \int_{\mu}^{\mu} \int_{\nu}^{\nu} - \frac{4}{3} p^2 (P_0 / \mu P^{\nu} + P_{\mu} (P^{\nu} P)) \quad (I.8)
$$

Para obtener explicitsmente  $\int_A^T y \int_A$  se precede de la siguiente manera:

Sea  $M_{\mu}$  un cuadrivector temperal

$$
m_{\mu} \mathcal{M}^{\mu} = 1
$$

entences se pueden definir les cuadrivectores espaciales  $\bar{p}_{\mu}$ ,  $\alpha_{\mu}$ ,  $\beta_{\mu}$ 

$$
\overline{p}_{\mu} = (p_{\mu} - M_{\mu} p_{\mu}) / (p_{\mu}^{2} - p_{\mu}) \qquad \beta = M_{\mu} p_{\mu}
$$
\n
$$
\overline{p}_{\mu} \overline{p}_{\mu} = -q \qquad , \qquad M_{\mu} p_{\mu} = 0
$$
\n
$$
\begin{cases}\n\alpha_{\mu} \alpha^{\mu} = \beta_{\mu} \beta^{\mu} = -d \\
\alpha_{\mu} \beta^{\mu} = 0 \\
p_{\mu} \alpha^{\mu} = p_{\mu} \beta^{\mu} = M_{\mu} \alpha^{\mu} = M_{\mu} \beta^{\mu} = 0\n\end{cases}
$$

per le tante se cumpliré

$$
g_{\mu}{}^{\nu} = M_{\mu} M^{\nu} - \bar{p}_{\mu} \bar{p}^{\nu} - \alpha_{\mu} \alpha^{\nu} - \beta_{\mu} \beta^{\nu}
$$

El significado de estos vectores se puede apreciar si elegimes

$$
m_{\mu} = (1, 0, 0, 0)
$$

entonces tendremes

$$
f = E/c
$$
  
  $p\mu = (0, \beta_1, \beta_2, \beta_3)/\sqrt{p^2}$ 

 $J \propto \mu$   $J \beta \mu$  son vectores espaciales de polarización normales a  $\overrightarrow{\rho}$ . También resultará conveniente destacar la parte transversal de  $g \mathcal{L}$ 

$$
d_{\mu}^{\nu} = -(\alpha_{\mu\nu}\alpha^{\nu} + \beta_{\mu\nu}\beta^{\nu}) = g_{\mu}^{\nu} - m_{\mu\nu}\mu^{\nu} + \bar{p}_{\mu}\bar{p}^{\nu}
$$

Ahera definiremes  $D_{\mu\nu}$  ceme

$$
D_{\mu} = (A_{\mu} - \frac{1}{2} d_{\mu} \lambda \gamma A) \sqrt{\frac{2}{3A^2}} \quad ; \quad A_{\nu} = \sqrt{\beta_{\nu}} + M_{\nu} \sqrt{\beta^2 - \beta^2}
$$

eta definicien se puede verificar que  $D_{\mu}$  cumple<br>D.  $\bigcap^{\mu}$  -  $\bigcap$ 

$$
\gamma^{\mu} D^{\mu} = 0
$$
\n
$$
\gamma^{\mu} D^{\mu} = 0
$$
\n
$$
\gamma^{\mu} D_{\mu} = 1
$$

Es fácil ver que una función  $\psi_{\mu}$  que cumple las condiciones suplamentarias cumple también

$$
D^{\mu}\psi_{\mu}=-\sqrt{-\frac{3}{2}\frac{A^{2}}{P^{2}-P^{2}}}\approx M^{\mu}\psi_{\mu}
$$

per tante  $\psi_{\mu}$  se puede expresar de la forma

$$
\mathcal{Y}_{\mu} = \mathcal{Y}_{\mu} - D_{\mu} D^{\vee} \mathcal{Y}_{\nu} = \mathcal{Y}_{\mu} + D_{\mu} \mathcal{Y}^{(i)}
$$
(1.9)

donde  $\varphi_{\mu}$  cumple también las cendiciones suplementarias

$$
\rho^{\mu} \mathcal{L}_{\mu} = 0. \qquad (1.10a)
$$

$$
\gamma^{\mu} \varphi_{\mu} = 0 \tag{1.10b}
$$

y además

$$
M^{\mu\nu}\mathcal{V}_{\mu} = O \qquad (1.10a)
$$

De acuerde cen (1.10a) y (1.10c)  $\psi_{\mu}$  se puede expresar, ceme

$$
\varphi_{\mu} = -(\alpha_{\mu}\alpha^{\nu} + \beta_{\mu}\beta^{\nu})\varphi_{\nu}
$$
 (1.11)

además per (I.10b) tenemes

$$
r^{\mu\nu}\psi_{\mu} = -(\gamma \alpha \alpha^{\nu} + \gamma \beta \beta^{\nu}) \hat{\mu} = 0
$$

multiplicande per  $\bigwedge^{\mathcal{A}}$  y  $\bigwedge^{\mathcal{B}}$  respectivamente tendremos

$$
\alpha^{\vee}\varphi_{\nu} = \gamma \alpha \gamma \beta \beta^{\vee}\varphi_{\nu}
$$

$$
\beta^{\nu}\psi_{\nu} = \gamma \beta \gamma \propto \alpha^{\nu}\psi_{\nu}
$$

reamplazante en  $(I.11)$  tenemes

$$
\varphi_{\mu} = -(\alpha_{\mu} \gamma \alpha \gamma \beta \beta^{\nu} + \beta_{\mu} \gamma \beta \gamma \alpha^{\nu}) \varphi_{\nu}
$$
 (1.12)

Í.

 $-8-$ 

sumande (1.11) y (1.12) tendremes

$$
\varphi_{\mu} = -\frac{1}{2} \left[ \alpha_{\mu} \alpha^{\nu} + \beta_{\mu} \beta^{\nu} + \alpha_{\mu} \gamma \alpha \gamma \beta \beta^{\nu} + \beta_{\mu} \gamma \beta \gamma \alpha \alpha^{\nu} \right] \varphi_{\nu}
$$
  
=  $-\frac{1}{2} \left( \alpha_{\mu} - \gamma \alpha \gamma \beta \beta_{\mu} \right) \left( \alpha^{\nu} - \gamma \beta \gamma \alpha \beta^{\nu} \right) \varphi_{\nu}$   
=  $-\Gamma_{\mu} \widetilde{\Gamma}^{\nu} \varphi_{\nu}$   
and  

$$
\Gamma_{\mu} = \frac{1}{\sqrt{2}} \left( \alpha_{\mu} - \gamma \alpha \gamma \beta \beta_{\mu} \right)
$$

do:

$$
\int_{\mu} = \frac{1}{\sqrt{2}} \left( \alpha'_{\mu} - \gamma \alpha \gamma' \beta \beta_{\mu} \right)
$$

$$
\int_{\mu}^{\mu} \int_{\mu} = -1
$$

Venes entences que si  $\mu_{\mu}$  cumple las cendiciones suplementarias se puede escribir cempo

$$
\psi_{\mu} = -(\Gamma_{\mu} \tilde{\Pi}^{\nu} + D_{\mu} \tilde{D}^{\nu}) \psi_{\nu} = D_{\mu} \psi^{(1)} + \Gamma_{\mu} \psi^{(2)}
$$

de acuerde cen (I.3), cen le cual hemes ebtenide la representación de una función  $\psi_{\mu}$ , que cumple las condiciones suplementarias, en términes de sus des cempenentes independientes.

PROPIEDADES DE SPIN.- Para estudiar las prepiedades del spin de  $\psi_{\mu}$  es necesario cansiderar su compertamiente frente alas retacienes infinitesimales de Lerents (ver per ejemple Umegawa<sup>(13)</sup>. En una de ellas

$$
X_{\mu} \rightarrow X_{\mu} = (g_{\mu}^{\nu} + \omega_{\mu}^{\nu}) X_{\nu}
$$

$$
\omega_{\mu\nu} = -\omega_{\nu\mu}
$$

La función de enda se transformará cerrespendientemente

$$
\psi_{\mu}(\mathbf{P}) \rightarrow \psi_{\mu}(\mathbf{P}) = (g_{\mu}^{\nu} + \frac{i}{2} \mathcal{L}_{\mu, \mathbf{P}}^{\nu} \sigma \omega^{\mathbf{P} \sigma}) \psi(\mathbf{P}) \text{ (1.13)}
$$

explicitamente tendremes

$$
S_{\mu}, \rho \sigma = g_{\mu}{}^{\nu} S_{\rho} \sigma - i (g_{\mu} \rho g_{\sigma} - g_{\mu} \sigma g_{\rho}{}^{\nu})
$$
  

$$
S_{\rho}{}_{\sigma} = -\frac{i}{4} (g_{\rho}{}^{\nu} g_{\sigma} - g_{\sigma}{}^{\nu} g_{\rho})
$$

oon

El significade físice de  $\int_{A} y D_{\mu}$ se puede ver de la siguiente manera. Definimes el eperader cevari

$$
S_{\mu}^{\nu} = \frac{1}{2} M_{\lambda} \overline{\rho}_{\delta} S_{\mu \rho \sigma}^{\nu} \epsilon^{\lambda \sigma \rho \sigma}
$$

 $\epsilon^{\lambda\zeta\rho\sigma}$  es el tenser de ouarte range tetalmente antisimétrice y tal que  $\epsilon^{0123} = 1$ .

 $\exists i \; n_A = (1, 0, 0, 0)$ ,  $\sum_{\mu}^{\nu}$  es la compenente del vecter de spin en la dirección del mevimiente.

Por el heche de ser  $\epsilon^{\lambda Z\rho\sigma\tau}$ tetalmente antisinétrice las expresiones tales come

$$
M_{\lambda} M_{\rho} \epsilon^{\lambda \zeta \rho \sigma} \gamma \bar{p}_{\zeta} p_{\rho} \epsilon^{\lambda \zeta \rho \sigma} \qquad (1.14)
$$

sen nulas.

Para mayor comodidad separaremes a  $S_{\mu}$  on des partes<br> $S_{\mu}$  =  $\frac{1}{2} S_{\mu} + 4 S_{\mu}$  $\frac{1}{2}\int_{\mu}^{\nu} = \frac{g^{\nu}}{\mu} S_{\rho\sigma} \frac{1}{2} \mu_{\lambda} \bar{P}_{z} \epsilon^{\lambda}{}^{\zeta}P^{\sigma}$  $1 S_{\mu} = -\frac{L}{2} (g_{\mu\rho} g_{\sigma}^{\nu} - g_{\mu\sigma} g_{\rho}^{\nu}) M_{\lambda} \bar{p}_{z} \epsilon^{\lambda\delta\rho\sigma}$ teniende en caenta la (1.14) v la  $g^{\vee}_{\mu} = M_{\mu} \mu^{\vee} - \bar{p}_{\mu} \bar{p}^{\vee} - \alpha_{\mu} \alpha^{\vee} - \beta_{\mu} \beta^{\vee}$ 

tendremes

 $rac{4}{2}$ 

$$
S_{\mu} = -\frac{i}{4} g_{\mu} \gamma_{\beta} \gamma_{\sigma} M_{\lambda} \overline{p_{\delta}} \epsilon^{\lambda \epsilon} \beta^{\sigma}
$$
  
\n
$$
= -\frac{i}{4} g_{\mu} ( \gamma \alpha \alpha_{\beta} + \gamma \beta \beta_{\beta} ) ( \gamma \alpha \alpha_{\sigma} + \gamma \beta \beta_{\sigma} ) M_{\lambda} \overline{p_{\delta}} \epsilon^{\lambda \epsilon} \beta^{\sigma}
$$
  
\n
$$
= -\frac{i}{4} g_{\mu} \gamma \alpha \gamma \beta (\alpha_{\beta} \beta_{\sigma} - \beta_{\rho} \alpha_{\sigma}) M_{\lambda} \overline{p_{\delta}} \epsilon^{\lambda \epsilon} \beta^{\sigma}
$$
  
\n
$$
= -\frac{i}{4} g_{\mu} \gamma \alpha \gamma \beta (-1 - 1) = \frac{i}{2} g_{\mu} \gamma \alpha \gamma \beta
$$

**8 882** 

$$
\frac{4}{2}S_{\mu}^{\nu}=\frac{c}{2}\mathcal{y}\propto\mathcal{y}\beta\mathcal{y}\mu^{\nu}=\mathcal{y}\mu^{\nu}\mathcal{z}\mathcal{y}
$$

Un calcule sencille, analege al anterier, permite mostrar que

$$
S_{\mu}V_{\nu} = D_{\mu} \frac{1}{2}S
$$
  
 $S_{\mu}V_{\nu} = 3J_{\mu} \frac{1}{2}S$ 

 $-10 -$ 

Ceme la couación de autevaleres para  $\frac{\%}{25}$  es

$$
\frac{4}{5} \frac{4}{5} = \frac{1}{2} \frac{4}{5} \frac{4}{5}
$$

tendremes que

$$
S_{\mu}^{\nu} (P_{\nu} \varphi_{\pm}) = \pm \frac{4}{2} (P_{\mu} \varphi_{\pm})
$$
  

$$
S_{\mu}^{\nu} (P_{\nu} \varphi_{\pm}) = \pm \frac{3}{2} (P_{\mu} \varphi_{\pm})
$$
 (1.15)

Es decir, la compenente del spin de una particula libre en la dirección del nevimiente puede tener les valeres  $\pm 1/2$ ,  $\pm 3/2$ , según que la particula esté representada per alguna de las autofuncienes de  $S_{\mu\nu}^{\nu}$  indicadas en la férmula (I.15).

SUMAS SOBRE SPINES.- Sea  $\mathcal{U}$ , un sitema cemplete de selucience de la ecuación de Dirac para un valer dade de p:

$$
(p-mc)\,\mu^i = o
$$

 $\vec{L}$  va desde l hasta 4 siende  $\vec{U}'$ y  $\vec{U}^2$ las selud enes nermalizadas cerrespendientes a enrgia positiva y  $\mu^3$ ,  $\tilde{\mu}$  las cerrespendientes a energia negativa. Ceme es subide (ver per sjemple, Bethe, Mesens and Fields) si se desea sumar sebre les estades de energía pesitiva en una expresión tal came  $\mathcal{U}(p)\bar{u}^2(p)$ tenemes

$$
\sum_{i=1}^{2} u^{i} \bar{u}^{i} = \sum_{i=1}^{4} A_{+}(p) \epsilon^{i} u^{i} \bar{u}^{i} = A_{+}(p) = \frac{1}{2m}(p + m)
$$
  

$$
\epsilon^{i} = 1 \quad \text{si} \quad i = 1,2 \quad j \quad \epsilon^{i} = -1 \quad \text{si} \quad i = 3,4
$$

En el case de spin  $3/2$ , ceme  $\frac{1}{4}$ y  $\frac{1}{4}$  commutem cen  $\frac{1}{4}$  se puede ebtener un mistema cemplete de seluciones nermalisadas de la ecuación

$$
(p-mc)w_{\mu}^{\;\;\dot{\phantom{m}}}=o
$$

en la ferma

$$
w_{\mu}^{i} = \sqrt{-1} D_{\mu} u^{i}
$$
 (i = 1,2,3,4)  
\n
$$
w_{\mu}^{i} = \sqrt{-1} \int_{\mu} u^{i-\mu} \qquad (i = 5,6,7,8)
$$
  
\n
$$
\overline{w}_{\mu}^{i} = \sqrt{-1} \overline{u}^{i} D_{\mu} \qquad \overline{y} \quad \overline{w}_{\mu}^{i} = \sqrt{-1} \overline{u}^{i-\mu} \int_{\mu}^{\gamma} u^{i} \qquad \overline{w}^{i} \quad \overline{w}^{i} \qquad \overline{w}^{i-\mu} \quad \overline{w}^{i-\mu}
$$

además tenemes

per le tante, las sumas sebre spines darán

$$
\sum_{\overline{E} > 0} w_{\mu}^{i}(p) \overline{w}^{i\nu}(p) = - (p_{\mu} \overline{D}^{\nu} + p_{\mu} \overline{P}^{\nu}) \sum_{i=1}^{q} \Lambda_{+}(p) \epsilon^{i} u^{i} \overline{u}^{i}
$$

$$
= \Delta_{\mu}^{i}(p) \Lambda_{+}(p) = \Lambda_{+}(p) \Delta_{\mu}^{i}(p)
$$

en acuerde cen un resultade de Behrends y Frensdal<sup>(10)</sup>.

Si tenemes un elemente de matris

$$
M=\overline{\psi}^{\mu}(p')\,Q^{\nu}_{\mu}\,\psi(\rho)
$$

su conjugade hermitiane serd

$$
M^{+} = \overline{\psi_{i}}_{\rho}(\rho) \left( \gamma^{\circ} Q_{\sigma}^{\dagger} \rho^{\circ} \right) \psi_{F}^{\circ}(\rho^{\prime})
$$
  
=  $\overline{\psi_{i}}_{\rho}(\rho) \left( \gamma^{\circ} Q_{\alpha}^{\dagger} \lambda \gamma^{\circ} g_{\rho\lambda} g^{\sigma\alpha} \right) \psi_{F\sigma}(\rho^{\prime})$   
=  $\overline{\psi_{i}}_{\rho}(\rho) \overline{\rho} \phi^{\sigma} \psi_{F\sigma}(\rho^{\prime})$ 

per le tante el cuadrade del médule de M será

$$
|M|^2 = M^+M = \overline{\psi_i}^p(P) \not R_j^p \psi_{F\sigma}(P') \overline{\psi_F}^p(P') \Omega_{\mu\nu}^{\nu} \psi_{\nu\lambda}(P)
$$

Si ne se tiene interés en les spines tendremee: sumendo sobre les spines finales

 $\sum_{S,F} |M|^2 = \bar{\psi_c}^P(p) \not\!\!A_P^T \Lambda_f(p') \Delta_{\sigma}^{\mu}(\rho') \not\!\!Q_{\mu}^{\nu} \not\!\!Y_{0i}(\rho)$ 

y premediande sebre les spines iniciales

 $\frac{1}{4}\sum_{s.f.s.c.} |M|^2 = \frac{1}{4} Traga \left(\hat{A}_{\rho}^{\sigma} A_{\rho}(\rho') \Delta_{\sigma}^{\mu}(\rho') Q_{\mu}^{\nu} A_{\tau}(\rho) \Delta_{\nu}^{\rho}(\rho') \right)$ 

Come es sabide en al formaliene lagrangiane las ecuacienes de nevimiente se ebtienen exigiende que la integral de accién

$$
I = \int L(\psi, \psi) d^4x
$$

sea un extreme para variaciones arbitrarias de  $\psi$ , este cenduoe a las couacienes de meviniente

$$
\frac{\partial L}{\partial \psi} = \frac{\partial L}{\partial u} = 0
$$
  
Pare partitionian de spta 1/2 el Lagrangiano es

$$
L = \bar{\psi} (p - m) \psi
$$
 (II.1)

dende hemes pueste  $\tilde{A} = c = 1$ , es decir que usaremes el aistema de "unidades naturales", en este aistema la masa tiene las dimensiemes de la inversa de una lengitud.

Para particulas de spin 3/2 usaremes el miene Lagrangiane (II.1) es decir.

$$
L = \bar{\psi}^{\mu} (P - \mu \nu) \psi_{\mu}
$$

La integral de acción en función de las compenentes independientes de  $\bar{u}^{\mathcal{A}}$ será por (1.3)

$$
I = \left( (\bar{\mu}^{(i)} \widetilde{D}^{/\mu} + \bar{\mu}^{(2)} \widetilde{D}^{/\mu}) (\bar{p} - \mu_{i}) \psi_{\mu} d^{\frac{\mu}{\lambda}} \right)
$$
 (II.2)  
1a flecha bajo les operadores  $\widetilde{D}^{/\mu} \widetilde{p}^{/\mu}$ significa que operan a le 1s-  
quierda.

Se puede demostrar $(9)$ , apelande a la forma explicita de les operaderes y a la representación de Feurier de las funciones, que en (II.2)  $\gamma\mu$  y  $\beta'\mu$  pueden actuar indiferentements a izquierda e a derecha.

Pedemos pener entences, teniendo en cuenta (I.4) y (I.5),

$$
I = -\int \bar{\psi}^{(1)}(p - m)\psi^{(1)} d^{4}x - \int \bar{\psi}^{(2)}(p - m)\psi^{(2)} d^{4}x
$$

Esta ferma de la integral de acción permite variar diretamente las componentes independientes de  $\overline{\psi_{\mu}}$ , de mede que tendremes las ecuacienes del nevimiente

$$
(\rho - \mu u) \psi^{(n)} = 0
$$
  

$$
(\rho - \mu u) \psi^{(2)} = 0
$$

Multiplicande la primera per  $D_{\mu}$ , la segunda per  $\int_{\mu}$  y sumande ebtenemes la equación de la particula libre

$$
(\rho - m) \psi_{\mu} = 0
$$

Ceme vemes, cen este fermaliane se ebtienen las mismas ecuacienes para el caso de la particula libre que con el formalismo de Rarita-Schwinger, sin embarge el Lagrangiane (II.1) es muche nás sencille que el de Marita-Sohwinger $(6)$ , y le que es más astisfacterie mún, es el miame para spin 3/2 que para spin 1/2.

INTERACCION CON EL CAMPO ELECTROMAGNETICO.- Para intreducir la interacción haremes en (II.2) la sustitución usual

$$
P^{\mu} \rightarrow P^{\mu} - \frac{e}{c} A^{\mu}
$$

dende  $A^{\prime\prime}$ es el petencial del campe eletremagnétice.

Ceme  $\int_L y \int_{L_x}$  ne commutes en general cen  $A'$ la integral de ac-<br>odén será ahera

$$
I = -\int \bar{\psi}^{(4)}[(p - \mu q)\psi^{(4)} + e \tilde{D}^{\mu}(A \psi_{\mu})] d^{4}x - \int \bar{\psi}^{(2)}[(p - \mu q)\psi^{(2)} + e \tilde{\Gamma}^{\mu}(A \psi_{\mu})] d^{4}x
$$

y las equaciones del mevimiente que se ebtienen al variar las cempenentes independientes sen  $\overline{a}$ 

$$
(p - \mu u) \psi^{(1)} + e \tilde{D}^{\mu}(A \psi_{\mu}) = 0
$$
  

$$
(p - \mu u) \psi^{(2)} + e \tilde{D}^{\mu}(A \psi_{\mu}) = 0
$$

multiplicande per  $D_j$  y  $\negthinspace\int_{\mathcal{V}}$  respectivemente y sumande tendremes

$$
(\rho - \mu) \psi_{\nu} - e \Delta_{\nu}^{A} (A \psi_{\mu}) = 0
$$
 (II.5)

que es la ecuación que debe cumplir, según este fermalisme, una particula de spin 3/2 en interacción cen el campo electremagnétice. La presencia del eperader de preyección  $\Delta_v$ en el términe de interacción asegura la cempatibilidad de la ecunoión (II.3) con las condiciones suplementarias  $(1.1)$  y  $(1.2)$ .

MCMENTO MAGNETICO.- Para pener en evidencia el memente magnétice es cenveniente pasar a la equación de segunde erden. Para elle multiplicames a la (II.3) per la izquierda cen el eperader

$$
(P+m)\,g_{\lambda}^{\;\;\nu}\,-\,e\,\Delta_{\lambda}^{\;\;\nu}\,A
$$

ebteniende

$$
(\rho^{2} - \mu r^{2}) \psi_{\lambda} - e \Delta_{\lambda}^{M}[(\rho A + \rho) \psi_{\mu}] + e^{2} \Delta_{\lambda}^{V} [A \Delta_{\nu}^{M} (A \psi_{\mu})] = o
$$
 (11.4)

 $-14-$ 

debide a las prepiedades de las matrices y tenemes

$$
PA + Ap = A \cdot P + \frac{1}{2} \sigma f \cdot \mu \cdot \mu
$$
  
\n
$$
F \cdot \mu \cdot \mu = -\frac{\partial}{2} (y \cdot \mu + y \cdot \mu)
$$
  
\n
$$
F \cdot \mu \cdot \mu = \partial_y A \cdot \mu - \partial_x A \cdot \mu
$$
  
\n
$$
I = (II.4) \text{ as entonodes}
$$
  
\n
$$
(P^2 - \mu + \mu \cdot \mu) \cdot (A \cdot P + \frac{1}{2} \sigma^{\alpha} P \cdot F_{\alpha \beta}) \cdot \mu + e^2 \Delta_x \cdot [A \Delta_x^{\mu} (A \mu + \mu)] = 0
$$
  
\n
$$
(II.5)
$$

Ouando la velocidad de la particula tiende a cere tenemen  $\overrightarrow{P}$   $\mu = 0$  le que implica, debide a la condición suplementaria  $\overrightarrow{P}$  $\mu = Q$  que la componente  $\mu$  es nula. Denotando entences con indices latinos las componentes desde l hasta 3 y despreciando los términos de ord  $\rho^2$ la (II.5) tema la forma

$$
(E2 - \mu u2) \psi_i - 2e \Delta_i^J \vec{\tau} \cdot \vec{H} \psi_j = 0
$$

Supeniendo que hay un campo magnético constante y siendo  $\sigma$ el vector de spin 1/2.  $(\sigma \ell = -\frac{i}{2} \int \int \int k)$ <br>
Feniende  $E^2 - \mu \ell \approx 2 \mu \ell (E - \mu) = 2 \mu \ell E'$  tenemes

$$
\mathcal{E}'\psi_{\mathcal{L}} = \frac{e}{\mu} \left( g_{\mathcal{L}}^{\mathcal{I}} - \frac{4}{3} \mathcal{J} \mathcal{E} \mathcal{J}^{\mathcal{I}} \right) \vec{\sigma} \cdot \vec{H} \psi_{\mathcal{I}} \qquad (II.6)
$$

idevarences la ecuación (II.6) a una ferma más conveniente que pendrá en evidencia la interacción del spin con el campo magnético. Ceme  $\vec{\sigma}.\vec{H} = \sigma_1 H_1 + \sigma_2 H_2 + \sigma_3 H_3$  considerence el términe

$$
\oint i \oint^J \sigma^3 = -\frac{i}{2} \oint i (2 g^{J4} \int^2 - 2 g^{J2} \int^J + \int^J \int^2 \int^J J
$$
\n
$$
= -\frac{i}{2} (g_i \oint + g_i^2 \oint z + g_i^3 \oint s) (2 g^{J4} \oint^2 - 2 g^{J2} \oint + g' \oint^2 J)
$$
\nTentendo en cuenta  $\sigma$  se la expresión anterior se aplica e una

 $\frac{1}{3}$ que cumple la candición suplementaria  $\frac{1}{3}$   $\frac{1}{3}$  = Oy adenás función  $12$  $\gamma^{3}\gamma^{2}\gamma^{4}\gamma^{3}\gamma_{5} = -\gamma^{3}\gamma^{2}\gamma_{4} + \gamma^{3}\gamma^{4}\gamma_{2} - \gamma^{2}\gamma^{4}\gamma_{5} = 0$ 

se tiene desarrellande el preducto (II.7)

$$
\sim 15 -
$$

$$
\delta^{i}\delta^{J}\sigma^{3}=-i\delta^{4}\delta^{2}\delta^{J}-i\left(g_{i2}g_{i}^{J}-g_{2}^{J}g_{i4}\right)
$$

per tante se tendrá

 $\lambda$ 

$$
(g_i^J - \frac{4}{3} \gamma_i \gamma^J) \sigma^3 \psi_J = \frac{4}{3} \left( \sigma^3 g_i^J + i \left( g_i^2 g_j^J - g_i^J g_i \right) \psi_J \right)
$$
  
=  $\frac{4}{3} \sum_{i,j=3}^J \psi_J$ 

Análegamente se puede hacer para  $\sigma^A$ y  $\sigma^2$ , de ese mede la (II.6) temará lá forma

$$
E' \psi_i = \frac{e}{2m} \left( \frac{2}{3} \right) \sum_i J \cdot \vec{H} \psi_i
$$

siende  $\overrightarrow{Z}_i$  el eperador vectorial de spin 3/2.

Came anticipármes en la intreducción el factor gire magnético es igual a 1/s siende s el valer nárime de la preyección del spin, es deeir las particulas tienen un memente magnétice igual a un magnetén de Behr.

El mismo resultado ha sido ebtenido por Moldauer y Case<sup>(6)</sup> usande el fermalisme de Rarita-Schwinger, y anteniermente per Blinfamte<sup>(11)</sup> usande el fermalismo de Dirac, Fiers y Pauli.

### III. APLICACION DE LA TEORIA DE FEYNMAN. DISPERSION POR UN CAMPO COULOMBIANO

La teoría de Feynman<sup>(14, 15, 16)</sup> para resslver la equación de Dirac es fácilmente aplicable a la ecuación (II.3). Ceme veremes la fizioa nedificación en el cálcule de les elementes de matris de les preceses de interacción cen el campe electremagnétice censiste en que en vez del propagador  $P$  de Feymman tendremes que usar el prepagader  $\Delta_{\mu}^{\sqrt{3}}P$ , dende la presencia del eperader de preyección asegura que en tedes les estades intermedies se cumplem las cundicienes suplementarias.

Según Feynman,  $K(2,1)$  es una función (miclee) tal que

$$
\psi(z)=\int K\left(2,1\right)\int_{0}^{\infty}\psi(1)\,d^{3}x,
$$

dende l'esme argumente de  $\psi$  e de  $\mathcal K$  signifien el punte de ceerdenadas  $x_1$ ,  $y_1$ ,  $z_1$ ,  $t_1$ . Adenás se cumple

$$
(i\nabla - \mu_1) \psi = 0
$$
\n
$$
(i\nabla_2 - \mu_1) K(2, 1) = i \delta^{4}(2, 1)
$$
\n(III.1a)

el subindice 2 en  $\nabla$  significa que epera sebre las variables 2, y

$$
G^{4}(2,1)=\delta(x_{2}-x_{1})\delta(y_{2}-y_{1})\delta(z_{2}-z_{1})\delta(t_{2}-t_{1})
$$

dende  $\delta(x)$  es la función de Dirac.

Pasande a la representación de Feurier, ceme

$$
\delta^{4}(2,1)=\frac{1}{(2\pi)^{4}}\int_{-\infty}^{\infty}e^{-c^{2}/2-(x_{2}-x_{1})}d^{4}/2
$$

se ebtiene fácilmente

$$
K(2,1) = \frac{i}{(2\pi)^4} \int_{\frac{p^2}{2}}^{\infty} \frac{p + \mu}{(\mu - i\delta)^2} e^{-i\beta \cdot (x_2 - x_1)} d^4p
$$

dende el agregade del infinitésime  $-c'$  a la maga incerpera a K la condición de que para  $\zeta > \mathcal{L}_\ell$ sóle centenga energías pesitivas y para  $\zeta < \zeta$  séle centenga enrgias negativas.

En el case de spin 3/2, el múclee prepagader debe ser un tenser de segunde range tal que

$$
\psi_{\mu}(2) = \int K_{\mu}(2,1) \int^{\circ} \psi_{\nu}(1) d^{3}x_{1}
$$

Se pedría pensar que la equación que cumple  $K_{\mu\nu}$  es

 $(i\nabla_{2}-u\nu)$   $K_{\mu}^{v}(2,1)=i\delta^{4}(2,1)g_{\mu}^{v}$ 

 $(III.Jb)$ 

en analegia cen la (III.la), pere para que  $\mathcal{V}_{\mu}$  (2) quapla las cendicienes suplementarias también debe cumplirlas  $K_{\mu}^{\nu}(2,1)$ 

$$
P_2^{\mathcal{A}} K_{\mu}^{\nu} (2, 1) = 0
$$
  

$$
A^{\mu} K_{\mu}^{\nu} (2, 1) = 0
$$
 (III.2)

Estas cendid ense sen incempatibles cen la equación (III.1b). en cambio si multiplicanos a dicha equación per el operador  $\Delta_{\lambda}^{\mathcal{A}}(2)$ a la izquierda tendremes

$$
(i\nabla_{2} - \mu u) K_{\mu}^{\nu}(2, 1) = i \Delta_{\mu}^{\nu}(2) \delta^{4}(2, 1)
$$
 (III.10)

Esta ecuación aí es cempatible con las cendiciones  $(III.2)$ , y per le tante será la ecuación que usarenes para definir el prepagader de las particulas de spin 3/2.

De la ecuación (III.1c) tendremes, ai passases a la representación de Fourier

$$
K_{\mu}^{V}(2,1) = \frac{C}{(2\pi)^{4}} \int_{-\infty}^{\infty} A_{\mu}^{V}(p) \frac{p+u}{p^{2}-(u-1)} e^{-c^{2}p^{2}(x_{2}-x_{1})} d^{2}p
$$

Si hay interacción con el campio electromagnético, la (III.le) tema la ferma

$$
(i\nabla_{2}-\nu_{1})K_{\mu}^{A\nu}(2,1)-e\Delta_{\mu}^{\lambda}(2)(AK_{\lambda}^{A\nu}(2,1))=i\Delta_{\mu}^{V}(2)\int_{(III.3)}^{U}(2,1)
$$

La ecuación anterior es equivalente a la ecuación integral

$$
K_{\mu}^{A\gamma}(2, 1) = K_{\mu}^{V}(2, 1) - i e \int K_{\mu}^{A}(2, 3)A(3) K_{\lambda}^{A\gamma}(3, 1) dX_{3}
$$
 (III.4)

dende  $K_{\mu}(2,1)$ satisfães la (III.lo).<br>La equivalencia de (III.3) y (III.4) se prueba aplicande a (III.4) el eperader  $(i\nabla_2 - \mu u)$  y teniende en cuenta la (III.10).

Desarrollando en serie de Neumann a 
$$
K''_H
$$
 tondrenes  
 $K^{A \nu}_{\mu}(2,1) = K^{V}_{\mu}(2,1) - ie \int K^{X}_{\mu}(2,3) A(3) K^{V}_{\lambda}(3,1) d^{V}_{\lambda} (3,1)$ 

$$
\mu^{(2,1)} = \mu^{(2,1)} - ie \int \mu^{(2,3)}(2,3) A(3) K^2(3,1) d^7X_3
$$
  
+  $(-ie)^2 \int K^2(\lambda,3) A(3) K^2(\lambda,4) A(4) K^3(\lambda,4) d^4X_3 d^4Y_4$  (III.5)

Si se busca la amplitud de transición desde un estado inicial  $\psi(\theta)$  a un estade final  $\psi_{\mu}(2)$ ,  $\langle t_{2}\rangle\psi$ ésta es

 $M = \int \varphi^{\mu}$ (2)  $K_{\mu}^{1}$  (2, 1)  $\gamma^{\circ} \psi_{\nu}$  (1)  $d^{3}x_{2}$   $d^{3}x_{1}$ 

En primera apreximación tendremes usando el desarrelle (III.5)

# Ceme  $\psi$ , y  $\psi_{\mu}$  sen estados libres tendremes  $\int K_{\lambda}^{\nu}(3,1) \gamma^{0} \psi_{\nu}(1) d^{3}x_{1} = \psi_{\lambda}(3)$  $\int \varphi^{\mu}$ (2)  $K_{\mu}^{\lambda}(2,3) d^{3}x_{2} = \overline{\varphi}^{\lambda}(3)$

per tante la (III.6a) se reduce a

$$
M_{A} = -ie\int \overline{\varphi}^{\lambda}(3) A(3) \psi_{\lambda}(3) d^2X_3
$$
 (III.6b)

Para el elemento de matriz de segundo orden tendrence análoganente  $\mathbf{r}$ 

$$
M_{2} = (-ie)^{2} \int \overline{\varphi}^{\lambda}(3) A(3) K_{\lambda}^{p}(3,4) A(4) \psi_{p}(4) d^{4}x_{3} d^{4}x_{4}
$$

Ceme se ve de tede le que antecede les céloules para particulas de spin 3/2 se pueden efectuar usande las mimmas expresiones fermales que para spin  $1/2$ , pere teniende en ouenta les índices de les prepagaderes y de las funcienes.

DISPERSION POR UN POTENCIAL COULOMBIANO.- Aplicaremes ahera les resultades anterieres para calcular, en primer erden, la sección eficas de dispersión per un campo  $A_{\mu} = (2e/r_0 0.0, 0)$ , siende Ze la carga celecada en el erigen de coerdenadas espaciales. Usaremos las unidades Gauesianas ne racionalizadas tales que  $\nabla^2 V = -4\pi Z e \delta(v)$ y

 $\alpha = e^2/\zeta c = 4/437$ <br>Si el estado inicial os el de una particula libre de impulso  $\vec{p}$ ,<br>y energia  $\vec{E}$ , y el estado final os el de una particula libre de impulse  $\rho_2^2$  y enrgis  $E_2$ , las funciones de onda respectivas serán

 $\psi_{\mu}(x) = \omega_{\mu}(\vec{p}) e^{-i\vec{p}_{1}x}$ ;  $\overline{\varphi}\mu(x) = \overline{\omega}\mu(\vec{p}_{2}) e^{i\vec{p}_{2}x}$ dende  $\omega_{\mu}(\vec{\rho}')$ es un spiner de les usades en (1.16). Si adende

$$
A_{\mu}(x) = \int a_{\mu}(k) e^{-i k \cdot x} d^4k
$$

el elemente de matriz M<sub>7</sub> (equación (III.6b) ) tema la ferma

 $M_{1} = (-ie)(2\pi)^{4} (\vec{\omega}^{\mu}(\vec{p}_{2}) a(k)\omega_{\mu}(\vec{p}_{1}) \delta^{4}(p_{2}-k-p_{1}) d^{4}k)$ En muestre case

 $-18-$ 

$$
a(k) = \gamma^{\mu} a_{\mu}(k) = \frac{4}{(2\pi)^{4}} \int e^{ik \cdot x} A(x) d^{4}x
$$
  

$$
= \frac{4}{(2\pi)^{3}} \delta(k_{0}) \gamma^{0} \int e^{-i \overrightarrow{R} \cdot \overrightarrow{n}} V(n) d^{3}x
$$
  

$$
= \frac{Ze}{2\pi^{2}} \frac{4}{\overrightarrow{R}^{2}} \delta(k_{0}) \gamma^{0}
$$

Reemplasande en  $M<sub>1</sub>$  e integrande tendremes

$$
M_{1} = -i 8\pi^{2} Z e^{2} \frac{\delta(E_{1}-E_{2})}{|\vec{p}_{1}-\vec{p}_{2}|^{2}} [\vec{w}^{\mu}(\vec{p}) \gamma^{\circ} \vec{w}_{\mu}(\vec{p})]
$$
  
= CM 
$$
M = [\vec{w}^{\mu}(\vec{p}) \gamma^{\circ} \vec{w}_{\mu}(\vec{p}))
$$

La prebabilidad de transición está dada per el cuadrado del médule de M<sub>7</sub>, e sea

$$
M_1^{\dagger} M_1 = / M_1 l^2 = /c /^2 M M
$$

dende

$$
|C|^2 = \left(\frac{8\pi^2 Ze^2}{\beta_1^2 - \beta_2^2}\right)^2 \delta(E_1 - E_2) \delta(0)
$$
  
0000 as usual interpreteness a  $\delta(0)$  case  $\delta(0) = \frac{L}{T + \infty} \frac{T}{2T}$ 

dende T es el tiempe durante el qual se efectúa la interacción, per censiguiente la prebabilidad de transición per unidad de tiempe  $\omega_{12} = \frac{4}{T} / M_1 / \frac{2}{T}$ es

$$
\omega_{12} = \frac{1}{2\pi} \delta (E_r - E_2) \left[ \frac{8\pi^2 Z e^2}{|\vec{F}_1 - \vec{F}_2|^2} \right]^2 M^{\dagger} M
$$
 (III.7)

Si ne interesan les spines de les estades inicial y final debenes premediar y sumar sebre les mismes, respectivamente. De acuerdo cen les remaltados de la seceión I tendremes

$$
\frac{A}{4} \sum_{\varphi_i} \sum_{\varsigma \in F} M^{\dagger} M = \frac{A}{4} T^2 \alpha_4 a \left( \gamma^0 \Delta_{\mu}^{3\prime} (P_2) \Lambda_+(P_2) \gamma^0 \Delta_{\nu}^{3\prime}(P_3) \Lambda_+(P_4) \right)
$$
  
Data que  $\Delta_{\mu}^{3\prime}(p)$  connuta oon  $\Lambda_+(p)$  y que Trasa(ab) = Trasa (ba)

 $so$   $t1e$ 

$$
\frac{1}{4} \sum_{s,p.}\sum_{s,p.} M^+M = \frac{1}{4} \text{Tr}_{\alpha_1\alpha_2} \left( \Delta_{\nu}^{\ \mu}(p_1) \gamma^{\circ} \Delta_{\mu}^{\ \nu}(p_2) \Lambda_+(p_1) \gamma^{\circ} \Lambda_+(p_1) \right)
$$

El términe  $\Delta_{\nu}(\beta)$   $\gamma^2 \Delta_{\mu}(\beta_2)$  es, en principie, bastante complicade si se tiene en cuenta la forma explícita del operador de proyección (férmula (I.8) ). Despaés de un cáloule alge laberiese, per elle le expendremes a centinuación de este parágrafe, se obtiene

$$
\Delta_{v}^{A}(p_{i})\gamma^{0}\Delta_{\mu}^{v}(p_{i})=\frac{2}{3}\gamma^{0}+\frac{4E}{9\mu^{2}}\left(p_{i}+p_{i}\right)+\frac{4}{9\mu^{4}}\gamma^{0}\left(p_{i}p_{i}\right)^{2}
$$
\n(III.9)

La (III.8) es entences

$$
\frac{1}{4} \sum_{s \rho} \sum_{s \rho} M^{\dagger} M = \frac{1}{4} \left( \frac{2}{3} + \frac{4}{9 \mu \mu} \sqrt{(A \rho)^2} \right) \overline{I}^2 \left( \gamma^0 A_+(P_2) \gamma^0 A_+(P_3) \right) + \frac{1}{4} \sum_{s \mu} \overline{I}^2 \left( \frac{(P_1 + P_2) A_+(P_2)}{P_1} \gamma^0 A_+(P_3) \right)
$$
 (III.10)

Calcularemes ahera separademente las trazas de les des sumandes de la (III.10), tendremes

$$
T_{1} = T_{2} ( \gamma^{2} 1_{+} ( \rho_{2} ) \gamma^{0} 1_{+} ( \rho_{1} ) ) = \frac{1}{4 \mu \rho} T_{2} ( \gamma^{0} ( \rho_{2} + u \mu ) \gamma^{0} ( \rho_{1} + u \mu ) )
$$

Desarrellande el preducte y recerdande que la traza de un númere inpar de matrices es mula

$$
T_4 = \frac{1}{4\mu r^2} Tr(\gamma^0 \beta \gamma^0 \beta_1) + \frac{4}{4} Tr(1)
$$
  
=  $\frac{1}{4\mu r^2} Tr(2 \beta^0 \gamma^0 \beta_1 - \beta^0 \gamma^0 \gamma^0 \beta_1) + 1$   
=  $\frac{1}{4\mu r^2} 8 \beta^0 \beta^0 - \frac{1}{4\mu r^2} 4 \beta^1 \beta^1 + 1$ 

$$
= \frac{2E^2}{\mu u^2} - \frac{E^2}{\mu u^2} + \frac{\vec{p}_2 \cdot \vec{p}_1}{\mu u^2} + 1 = \frac{E^2 + \mu u^2}{\mu u^2} + \frac{\vec{p}^2}{\mu u^2} \cos \theta
$$

Dende hence puesto, dade que  $\vec{r}$  y  $\vec{p}$  tienen igual médule  $|\vec{p}|$ ,<br>  $\vec{p} \cdot \vec{p}_2 = \vec{p}^2 \cos \theta$ , siende  $\theta$  el ángule ue ferman  $\vec{p}$ , y  $\vec{p}$ , Cene  $T_1 = \frac{E^2}{4H^2} \left[ 1 + \frac{4H^2}{E^2} + \frac{F^2}{E^2} cos\theta \right]$ Recordando que  $\frac{M^2}{F^2} = 1 - \sqrt{2} \text{ y} \frac{P^2}{F^2} = \sqrt{2}$ resulta finalmente  $T_4 = 2 \frac{E^2}{\mu r^2} (1 - V^2 \text{seu}^2 \frac{\theta}{2})$  $(111.11)$ 

Calculemes where la traza del segunde sumande

$$
T_2 = T_2 ((p_1 + p_2) A_1 (p_1) y^0 A_1 (p_1))
$$
  
=  $\frac{A}{4\mu r^2}$   $T_2 ((p_1 + \mu r_1) (p_1 + p_2) (p_2 + \mu r_1) y^0)$   
=  $\frac{A}{4\mu r^2}$   $2 \mu r$   $T_2 ((p_1 + \mu r_1) (p_2 + \mu r_1) y^0)$   
=  $\frac{A}{2\mu r}$   $T_2 ((p_1 y^0) \mu r + (p_2 y^0) \mu r_1) = 4E$  (III.12)

Cen les resultades (III.11) y (III.12) se tiene

 $-20 -$ 

$$
\frac{4}{4} \sum_{s \in s} \sum_{p} M^{\dagger} M = \frac{E^2}{m^2} \Big( \frac{4}{3} + \frac{2}{9m^4} (p_1 p_2)^2 \Big) \Big( 1 - v^2 s \, \text{eu}^2 \frac{\omega}{2} \Big) + \frac{4}{9} \frac{E^2}{m^2}
$$
\n
$$
= \frac{E^2}{m^2} \Big[ \frac{4}{9} + \Big( \frac{4}{3} + \frac{2}{9} \Big( \frac{4 - v^2 \cot \theta}{1 - v^2} \Big)^2 \Big) \Big( 4 - v^2 s \, \text{eu}^2 \frac{\omega}{2} \Big) \Big]
$$

Para ebtener de (III.7) la sección eficas diferencial de dispersión, tedavía debemes, además de sumar sebre les epines, dividir per el fluje de particulas incidentes e integrar en un intervale de energias alrededer de la final teniende en cuente la densidad de estades.

La nermalización que hemes elegide en la parte I implica, ceme se ve fácilmente de la acuación de la particula libre, que hay una particula per velumen m/E, per tante el flujo incidente es  $|\overrightarrow{TE}/m| = |\overrightarrow{B}/m|$  De este mode tenemes

$$
d\sigma = \frac{A}{2\pi} \left| \frac{\mathcal{U}}{P} \right| \left| \frac{\beta \pi^2 Z e^2}{\left| \frac{R}{P} - \frac{R}{P} \right|^2} \right|^2 \frac{E^2}{\mu R^2} \left[ \frac{A}{q} + \left( \frac{1}{3} + \frac{2}{q} \left( \frac{1 - \nu^2 c \sigma_1 \theta}{1 - \nu^2} \right)^2 \right) \left( 1 - \nu^2 \sin^2 \frac{\theta}{2} \right) \right]
$$
\n(2.6) so all standard to obtain **the** differential equation for **unideal the** energy **in y**

$$
\beta_F(E) = \frac{m|\vec{P}|}{(2\pi)^3} d\Omega
$$

Entences tendremes deme resultade final que la sección eficas de dispersión de particulas de spin 3/2 per un campe coulembiano va- $1<sub>e</sub>$ 

$$
\frac{d\sigma}{d\Omega} = \frac{Z^2 e^4}{4 \vec{p}^2 v^2 \sec^4 \theta} \left\{ \frac{4}{9} + \left[ \frac{1}{3} + \frac{2}{9} \left( \frac{1 - v^2 \cos \theta}{1 - v^2} \right)^2 \right] \left( 4 - v^2 \sin \theta \right) \right\}
$$
\n(III.13)

El factor de la parte entre llaves es la sección efisas para spin cere, es decir que la parte entre llaves da la influencia del spin. Es de netar que dicha parte se reduce a 1 para velecidades muy pequeñas e para ángules muy pequeñes.

CALCULO DE LA EXPRESION (III.9).- Recerdemes que el operador de preyección tiene la ferma

$$
\Delta_{\mu}{}^{\nu}(p) = g\mu^{\nu} - \frac{1}{3} \gamma \mu \gamma^{\nu} - \frac{1}{3} p^{2} (P \gamma \mu P^{\nu} + \gamma^{\nu} p \mu P)
$$

recerdence también que

$$
\gamma^{\mu} \Delta_{\mu} = 0 \qquad \Delta_{\mu} = 2
$$
  

$$
\gamma^{\mu} \gamma^{\nu} + \gamma^{\nu} \gamma^{\mu} = 2g^{\mu \nu}
$$

será entences

 $\Delta_{\nu}^{\mu}(\rho_1) \gamma^0 \Delta_{\mu}^{\nu}(\rho_2) = [(q_{\nu}^{\mu} - \frac{4}{3} \gamma_{\nu} \gamma^{\mu} - \frac{4}{3 \mu i} (\beta_1 \gamma_{\nu} \beta^{\mu} + \beta_{\nu} \gamma^{\mu} \beta_1)) \gamma^0 \Delta_{\nu}^{\nu}(\beta_1)]$  Calculando separadamente los diversos sumandos del parántesis

se obtendrá:

Primer sumande

Segundo sumando  $g^{\mu}$  y  $g^{\nu}$  ( $p_2$ ) = 2 y  $^{\circ}$ 

$$
-\frac{4}{3}\gamma_{\nu}\gamma^{\mu}\gamma^{\nu}\Delta_{\mu}^{\nu}(\beta_{2}) = -\frac{2}{3}\gamma_{\nu}\Delta^{\nu}(\beta_{2})
$$
  
=  $-\frac{2}{3}\left[\gamma^{\nu} - \frac{4}{3}(2g_{\nu}^{\nu} - \gamma^{\nu}\gamma_{\nu})\gamma^{\nu} - \frac{4}{3\mu}(\mu^2\gamma^{\nu} + \mu E \beta_{2})\right]$   
=  $-\frac{2}{5}\left(\frac{4}{3}\gamma^{\nu} - \frac{\mu}{3\mu}eE \beta_{2}\right)$  (III.15)

Tercer sumande

$$
-\frac{1}{3}u^{2}h\sqrt{p^{4}}\sqrt{2}\Delta_{\mu}(p) = -\frac{1}{3}u^{2}h\sqrt{2}(p^{2}-\frac{1}{3}h\sqrt{\frac{2}{3}u^{2}}(p^{2}h^{2}+p^{2}h^{2})
$$
  
\n
$$
= -\frac{2}{3}u^{2}(p_{1}(p^{0}-\frac{1}{3}p_{1})^{2}-\frac{1}{3}u^{2}(p^{2}h^{2}+p_{1}p_{2})^{2})
$$
  
\n
$$
+\frac{1}{3}u^{2}h\sqrt{2}(p-\frac{1}{3}h\sqrt{p^{2}}-\frac{1}{3}u^{2}(m^{2}p_{1}+4p_{1}p_{2})
$$
  
\n
$$
=-\frac{2}{3}u^{2}(p-\frac{2}{3}h^{2}-\frac{1}{3}m^{2}h^{2}+4p_{1}p_{2}p_{2})
$$
  
\n
$$
+\frac{2E}{3u^{2}}(p-\frac{2}{3}p_{1}+\frac{1}{3}p_{1}-\frac{1}{3}p_{1}-\frac{1}{3}m^{2}h^{2}p_{2}-\frac{1}{3}m^{2}h^{2}p_{2})
$$
  
\n
$$
+\frac{2E}{3u^{2}}(p-\frac{2}{3}p_{1}+\frac{1}{3}p_{1}-\frac{1}{3}p_{1}-\frac{1}{3}m^{2}h^{2}p_{2}-\frac{1}{3}m^{2}h^{2}p_{2}
$$
  
\n
$$
=\frac{2}{3}h^{0}+\frac{4E}{9u^{4}}p_{1}p_{2}-\frac{2E}{9u^{2}}p_{2}+\frac{2}{9u^{4}}p_{1}p_{2}p_{2}+\frac{2E}{9u^{2}}p_{1}
$$
  
\n
$$
-\frac{8E}{9u^{4}}p_{1}p_{2}p_{2}-\frac{2E}{9}h^{0}+\frac{1}{9}u^{4}p_{1}p_{2}p_{2}+2E_{1}p_{1}p_{2}p_{2}
$$
  
\n
$$
=-\frac{2}{7}h^{0}+\frac{4E}{9u^{4}}p_{1}p_{2}p_{1}+\frac{2E}{9u^{2}}(p_{1}-p_{1})-\frac{2}{9u^{4}}p
$$

Cuarte sumande

$$
-\frac{4}{3}\mu_{1} \gamma^{\mu} P_{1} \gamma^{\nu} P_{1} \mu_{2} \mu_{3} = -\frac{2}{3}\mu_{1}^{2} (\gamma^{\rho} P_{1}^{\mu} P_{1} - P_{1} \gamma^{\mu} P_{1} \mu_{1} \mu_{2} )
$$
  
=  $-\frac{2}{3}\mu_{1}^{2} \gamma^{\nu} (m^{2} - \frac{4}{3}\mu_{1}^{2} - \frac{4}{3}\mu_{2} (P_{1} P_{1} P_{1} P_{2} + P_{1} P_{2} P_{1} P_{2} ) )$   
+  $\frac{2}{3}\mu_{1}^{2} P_{1} (E - \frac{4}{3}\gamma^{\rho} P_{1} - \frac{4}{3}\mu_{2} (P_{2} \gamma^{\rho} P_{1} P_{2} + E P_{2} P_{2} ) )$   
=  $-\frac{2}{3}\mu_{1}^{2} \gamma^{\rho} (2\mu_{1}^{2} - \frac{2}{3}\mu_{1}^{2} \gamma^{\rho} + \frac{2}{3}\mu_{1}^{2} (\frac{4}{3}E(\beta_{1} P_{2}) + \frac{m^{2}}{3}\gamma^{\rho} \frac{R_{1}^{2}}{3}\beta_{1}^{2} \gamma^{\rho} (III.17) )$ 

 $(III.14)$ 

Finalmente. sumande las equacienes (III.14,15,16,17) se tendrá  $\Delta_{\nu}^{\mu}(p_1) \gamma^{\circ} \Delta_{\mu}^{\vee}(p_2) = (\frac{2}{3} + \frac{u}{q} \frac{u}{m} q(p_1 p_2)^2) \gamma^{\circ} + \frac{4E}{q} \frac{1}{m^2} (p_1 + p_2)$ 

que en la esuación (III.9).

Come hemes viste en la parte III la finica medificación que hay que tener en quenta quande se censideran les elementes de matriz correspondientes a les diverses diagramas de Feynman, es que el prepagader debe cumplir las cendicienes suplementarias. Per le tante para censiderar la dispersién de Censten usaremes las expresienes ya cenecidas para spin 1/2 (Bethe, Mesens and Pields, 19e) teniende en cuenta le expresade anteriermente.

En el efecto Compten una partifoula de impulso  $\beta_{\mu}$ y spin  $\leq_{\gamma}$  ab-<br>serbe un fetén de impulso $\oint_{\gamma,\mu}$ y pelarización $\leq_{\gamma,\nu}$ y emite un fetén de impulse  $k_{2\mu}$ y polarización  $\widetilde{\xi}$ , pasande a un estade de impulse $\beta_{2\mu}$ y spin  $S_2$  . Came el erden de les preceses de emisión y abserción se puede invertir, se tendrán des elementes de matriz. El elemente de matrix tetal será la suma de los den, y per le tante será

$$
T = \delta^{4}(p_{2}+k_{2}-p_{1}-k_{1}) \frac{r_{0}}{2\pi i} \frac{m^{2}}{lE_{f}E_{2}\omega_{1}\omega_{2}} \left[\overline{\omega}^{2}(\overrightarrow{p_{2}})(\epsilon_{2} \Delta_{\mu}^{1}(p_{1}+k_{1})\frac{p_{1}+k_{1}+m}{(p_{1}+k_{1})^{2}-m^{2}}\epsilon_{1} + \epsilon_{1} \Delta_{\mu}^{2}(\overrightarrow{p_{1}}-k_{1})\frac{p_{1}-k_{1}+m}{(p_{1}-k_{2})^{2}-m^{2}}\epsilon_{2}\right] \omega_{\nu}(\overrightarrow{p_{1}})
$$
 (IV.1)

Ceme venes la particula se prepaga en les estades intermedies de tal mede que se cumplen las cuendicienes suplementarias. En la (IV.1), es  $n_e = \frac{e^2}{4\pi}$ , y ne hemes pueste explicitemente elíndice de pelarización de los fotones.

Recordence que

$$
p_1^2 = p_2^2 = m^2
$$
  
\n
$$
p_1^2 = k_2^2 = 0
$$
  
\n
$$
k_1 \epsilon_1 = k_2 \epsilon_2 = 0
$$

Entences tendresse

$$
(P_1 + k_1)^2 - \mu_1^2 = 2P_1 \cdot k_1 = 2K_1
$$
  

$$
(P_1 - k_2)^2 - \mu_1^2 = 2P_1 \cdot k_2 = -2K_2
$$
 (IV.2)

La (IV.1) se simplificará muche si usames el sistema de ceerdenadas en el qual la particula está inicialmente en repese, es de $or.$ 

$$
P_1\mu=(m,o,o,o)
$$

Adends temaremes les vectores de pelarización puramente espaciales. Per tante

$$
\begin{aligned}\n\beta_1 \epsilon_1 &= \epsilon_1 \beta_1 \\
\beta_1 \epsilon_2 &= \epsilon_2 \beta_1\n\end{aligned}
$$

Tendresse entences, per ser  $\omega_{0}$  una selución de la ecuación de la particula libre

$$
(\rho_1 + \mu_1) \epsilon_1 U_{\nu}(\vec{\rho}_1) = -\epsilon_1 (\rho_1 - \mu_1) U_{\nu}(\vec{\rho}_1) = 0
$$
 (17.3)

Teniende en cuenta las (IV.2) y (IV.3) la (IV.1) será

$$
T = \delta^{4}(p_{2} + k_{2} - p_{1} - k_{1}) \frac{h_{0}}{2\pi c} \frac{u^{2}}{V_{w_{1}w_{2}}E_{1}E_{2}}
$$
  
 
$$
\chi \overline{w}^{\mu}(\overrightarrow{p_{2}}) \Big[ \epsilon_{2} \Delta_{\mu}^{\nu} (p_{1} + k_{1}) k_{1} \epsilon_{1} \frac{1}{2k_{1}} + \epsilon_{1} \Delta_{\mu}^{\nu} (p_{1} - k_{2}) k_{2} \epsilon_{2} \frac{1}{2k_{2}} \Big] w_{1}(\overrightarrow{p_{1}})
$$
  
= 
$$
\delta^{4}(p_{1} + k_{2} - p_{1} - k_{1}) C M \qquad ; C = \frac{h_{0}}{2\pi c} \frac{u^{2}}{V_{eff_{2}w_{2}}w_{2}} \qquad (IV.4)
$$
  
is probabilityed de transition on el cuadrado del nédulo do T

$$
T^{\dagger}T = \delta^{4}(0) \delta^{4}(p_{2}+k_{2}-p_{1}-k_{1}) /Cl^{2}M^{\dagger}M
$$

Interpretande  $\delta''(0) = \lim_{\Delta t \to 0} (2\pi)^{-1} \sqrt{6}$  dende  $V$  es el velumen dende source of precess  $y \propto$  of el tiempe durante el qual se preduce la dispersión, tendremes la prebabilidad de transición per unidad de volumen y de tiempe

$$
\lim_{\gamma \to \infty} \frac{T^{\dagger}T}{\sqrt{6}} = \frac{1}{(2\pi)^{4}} \int_{0}^{4} (p_{2} + k_{2} - p_{1} - k_{4}) |C|^{2} M^{\dagger} M
$$
 (10.5)

Consideremes ahora el términe M<sup>+</sup> M, ei ne nes interesan el spin inicial ni el final de la particula tendremes que hacer el premedie y la suma sebre les spines respectivamente. De acuerde cen les resultades de la partel tendremes

$$
\frac{1}{4}\sum_{s\beta}\sum_{s\beta} M^{\dagger}M = \frac{1}{4}Tra_{3}a\left[\left(\frac{1}{2k_{1}}\epsilon_{s}k_{a}\Delta_{\beta}^{\sigma}(\beta_{i}+k_{a})\epsilon_{2}+\frac{1}{2k_{2}}\epsilon_{2}k_{2}\Delta_{\beta}^{\sigma}(\beta_{i}-k_{2})\epsilon_{a}\right)\right]
$$
\n
$$
X \Lambda_{+}(\beta)\Delta_{\sigma}^{\mu}(\beta)\left(\frac{1}{2k_{1}}\epsilon_{2}\Delta_{\mu}^{\nu}(\beta_{i}+k_{a})k_{a}\epsilon_{a}+\frac{1}{2k_{2}}\epsilon_{a}\Delta_{\mu}^{\nu}(\beta_{i}-k_{2})k_{2}\epsilon_{2}\right)A_{+}(\beta)\Delta_{\beta}^{\beta}(\beta)\right]
$$
\n
$$
\Delta_{\beta}^{\sigma} = \int^{\delta}\Delta_{\alpha}^{\lambda} \int^{\infty} \beta\beta\lambda\beta^{\alpha\sigma} \qquad (IV.6)
$$

O también

$$
\frac{A}{4} \sum_{5\beta_1} \sum_{5\beta_2} M^+ M = \frac{A}{4} (F_{14} + F_{12} + F_{24} + F_{22})
$$

dende les F sen

$$
F_{11} = \frac{1}{4k_1^2} Tr (E_1 k_1 \cancel{\alpha_1}^{\sigma} (p_1 + k_1) E_2 \Lambda_+ (p_2) \Delta_{\sigma}^{\mu} (p_2) \epsilon_2 \Delta_{\mu}^{\nu} (p_1 + k_1) k_1 \epsilon_1 \Lambda_+ (p_1) \Delta_{\nu}^{\rho} (p_1))
$$
\n
$$
F_{12} = \frac{1}{4k_1 k_2} Tr (E_1 k_1 \cancel{\alpha_1}^{\sigma} (p_1 + k_1) \epsilon_2 \Lambda_+ (p_2) \Delta_{\sigma}^{\mu} (p_2) \epsilon_1 \Delta_{\mu}^{\nu} (p_1 - k_2) k_2 \epsilon_2 \Lambda_+ (p_1) \Delta_{\nu}^{\rho} (p_1))
$$
\n
$$
F_{21} = \frac{1}{4k_1 k_2} Tr (E_2 k_2 \cancel{\alpha}^{\sigma} (p_1 - k_2) \epsilon_1 \Lambda_+ (p_1) \Delta_{\sigma}^{\mu} (p_2) \epsilon_2 \Delta_{\mu}^{\nu} (p_1 + k_1) k_1 \epsilon_1 \Lambda_+ (p_1) \Delta_{\nu}^{\rho} (p_1))
$$
\n
$$
F_{22} = \frac{1}{4k_2^2} Tr (E_2 k_2 \cancel{\alpha_1}^{\sigma} (p_1 - k_2) \epsilon_1 \Lambda_+ (p_2) \Delta_{\sigma}^{\mu} (p_2) \epsilon_2 \Delta_{\mu}^{\nu} (p_1 - k_2) k_2 \epsilon_2 \Lambda_+ (p_1) \Delta_{\nu}^{\rho} (p_1))
$$
\n
$$
F_{21} = \frac{1}{4k_2^2} Tr (E_2 k_2 \cancel{\alpha_1}^{\sigma} (p_1 - k_2) \epsilon_1 \Lambda_+ (p_2) \Delta_{\sigma}^{\mu} (p_2) \epsilon_2 \Delta_{\mu}^{\nu} (p_1 - k_2) k_2 \epsilon_2 \Lambda_+ (p_1) \Delta_{\nu}^{\rho} (p_1))
$$
\n
$$
F_{22} = \frac{1}{4k_2^2} Tr (E_2 k_2 \cancel{\alpha_1}^{\sigma} (p_1 - k_2) \epsilon_1 \Lambda_+ (p_2) \Delta_{\sigma}^{\mu} (
$$

 $\epsilon, \leftrightarrow \epsilon,$  $k_1 \leftrightarrow -k_2$  (IV.7)<br>  $F_4$ , se convierte en  $F_{22}$ ,  $y \not\equiv$  en  $F_{21}$ . Per le tente será suficiente<br>
calcular  $F_{44}$  y  $F_{42}$  y luege hacer las sustituciones (IV.7) para obtener

 $\begin{array}{cc} F_{22} & F_{21} & \dots & \text{if} & \text{if} &$  $(1.8)$  ) vemes que las expresiones F son bastante ocmplicadas; un primer paso para simplificarlas consiste en aprovechar las condiciones suplementarias que cumple la función de onda. Para ello es conveniente volver a la expresión (IV.4), consideremos el primer sumande

$$
\overrightarrow{\omega}\wedge(\overrightarrow{p_{2}})\in_{2}\Delta_{\mu}^{\vee}(p_{1}+k_{1})k_{1}\in_{4}\omega_{\nu}(p_{1}^{2})=\n\overrightarrow{\omega}\wedge(\overrightarrow{p_{2}})\in_{2}(g\mu-\frac{1}{3}\gamma\mu\gamma-\frac{1}{3(p_{1}+k_{1})^{2}}[(p_{1}+k_{1})\gamma\mu^{2}+k_{1}^{2}]+(p_{1}+k_{1})\gamma\mu^{2}+k_{1}^{3}]\n\overrightarrow{\omega}\wedge k_{1}\in_{4}\omega_{\nu}(p_{1}^{2})
$$
\n
$$
\overrightarrow{\omega}\wedge(\overrightarrow{p_{2}})\in_{2}(g\mu-\frac{1}{3}\gamma\mu\gamma-\frac{1}{3(p_{1}+k_{2})^{2}}[4(p_{1}+k_{1}\mu)(p_{1}+k_{1})-\mu(p_{1}+k_{1})p_{1}+k_{1}^{3}]+(p_{1}+k_{1})\gamma^{3}]\n\times k_{1}\in_{4}\omega_{\nu}(p_{1}^{2})
$$
\n
$$
\times k_{1}\in_{4}\omega_{\nu}(p_{1}^{2})
$$
\n(17.8)

Recordemos que

 $\equiv$ 

$$
P_{2\mu}^{\nu} \omega_{\nu}(\vec{p}_{1}) = 0 \qquad \qquad \gamma^{\nu} \omega_{\nu} = 0
$$
  
\n
$$
P_{2\mu} \bar{\omega}^{\mu}(\vec{p}_{2}) = 0 \qquad \qquad \bar{\omega}^{\mu} \gamma^{\mu} = 0
$$
  
\n
$$
\gamma^{\mu} \gamma^{\nu} + \gamma^{\nu} \gamma^{\mu} = 2 \gamma^{\mu \nu}
$$
 (17.90)

Adenás por la conservación del impulso-enrgía

$$
p_{2\mu} + k_{2\mu} = p_{4\mu} + k_{4\mu}
$$
 (18.10)

Calculemos ahora las modificaciones que se pueden hacer en los sumandos de (IV.8). Tendremos usando las (IV.9)

$$
-\frac{1}{3}\overrightarrow{\omega}^{\mu}(\vec{\beta})\epsilon_{2}\gamma_{\mu}\gamma^{\nu}\vec{k}_{1}\epsilon_{1}\omega_{\nu}(\vec{\beta})=-\frac{u}{3}\overrightarrow{\omega}\vec{\mu}(\vec{\beta}_{2})\epsilon_{2\mu}(\vec{k}_{1}\epsilon_{1}-\vec{k}_{1}\epsilon_{1})\omega_{\nu}(\vec{\beta})).
$$

usando (IV.9)  $y$  (IV.10)

$$
-\frac{4}{3(p_{1}+k_{1})^{2}}\overline{\omega}\int_{-\infty}^{\infty}f(z_{1})\overline{z_{1}}\overline{z_{2}}\overline{z_{3}}\overline{z_{4}}\overline{z_{4}}\overline{z_{5}}\overline{z_{6}}\overline{z_{7}}\overline{z_{8}}\overline{z_{8}}\overline{z_{9}}\overline{z_{1}}\overline{z_{1}}\overline{z_{1}}\overline{z_{1}}\overline{z_{1}}\overline{z_{1}}\overline{z_{2}}\overline{z_{1}}\overline{z_{1}}\overline{z_{1}}\overline{z_{2}}\overline{z_{1}}\overline{z_{2}}\overline{z_{1}}\overline{z_{2}}\overline{z_{2}}\overline{z_{1}}\overline{z_{2}}\overline{z_{2
$$

El cálculo completo de  $\frac{F}{14}$  y  $\frac{F}{12}$ , válido para cualquier energía del fotón incidente, resulta una tarea prohibitiva por la cantidad

muy grande de términos que intervienen, por tanto nos hemos limitado a chloular los dos casos extremos:

Energia del fotón incidente mucho mayor que la energia en reposo de la particula.

Energia del fotón incidente mucho menor que la energia en reposo de la particula.

La consideración de estos dos casos resultará suficiente para la comparación con otras teorías (ver, por ej, Mathews $(12)$ ) y con los eventuales datos experimentales, que muy probablemente provendrán de fendmenos de alta enemada.

EFECTO COMPTON PARA ALTAS ENENGIAS.- Recordemos que la relación entre las energias del fotón ensrgente y del incidente es

$$
\omega_2 = \omega_1 \omega_4 / (\omega_4 + \omega_4 (4 - \cos \theta))
$$

Por lo tanto cuando  $\omega$   $\rightarrow$   $\omega$  cabe distinguir dos casos

$$
A) \qquad 1 - \cos \theta \sim \mu \omega_1
$$
\n
$$
B) \qquad 1 - \cos \theta > \mu \omega_1/\omega_1
$$

usaremos la notación  $\sim$  significando "del orden de" y la notación  $\sim$ significande "aproximadamente igual".

 $\omega_{1} \sim \omega_{1} \times 1$ En el caso A tendremos  $W_2 \simeq m$ En el caso B tendremos

OASO A.- De acuerdo con lo que hemos dicho calcularemos solamente las componentes de  $F_{44}$  y  $F_{42}$  de mayor orden en  $\omega_i$ . A este efecto debe tenerse en cuenta que, como  $p_2 = p_1 + k_1 - k_2$ , entonces  $p_1 \sim u_1$ ,<br>además, como se verá mas adelante un término del tipo  $k_2 \cdot \xi_1 \circ k_1 \cdot \xi_2$ es del orden  $\omega'^2$ . Después de varios ensayos hemos llegado a la conclusión de que, aunque aparentemente los términos de orden mayor en  $\int_{4}^{2} 3 \int_{4}^{2}$  son  $\sim \omega_1^5$ , el orden máximo que se obtiene es  $\sim \omega_1^2$ . El cáloulo efectivo es muy engorroso y no tiene interés reproducirlo completamente aquí, de todos modes mostraremos un cálculo como ejemplo.

Llamaremos  $\overline{l}_{i\tau}$  a la traza del término  $i$  del primer corchete de  $\sqrt{7}$  (souación (IV.11) ) por el término  $_J$  del segundo corohete, así **Berd** 

 $T_{14} = \text{Trag} \alpha \left( \epsilon_1 k_1 \epsilon_2 g_\mu^{\nu} \Lambda_+(p_2) \Delta^{\lambda}_{\nu}(p_2) \epsilon_2 k_1 \epsilon_1 g^{\sigma} A_+(p_1) \Delta^{\mu}_{\sigma}(p_1) \right)$ 

 $-28 -$ 

De acuerdo con lo que hemos dicho respecto del orden, debemos retener, al calcular la traza  $\mathcal{T}_{44}$ , hasta los términos de orden  $\omega_{4}^{\mathcal{H}}$ (puesto que para obtener  $\frac{1}{44}$  a partir de $\sum \overline{l}_{i,\overline{l}}$  todavía hay que dividir a éste por un término de orden  $\omega_i^2$ ).

Como en  $T_{44}$  intervienen dos matrices  $k_4$  y/ $\mu_{4}(\rho_2)$  y  $\Delta \mathcal{J}_{12}(\rho_2) \sim \rho_2 \rho_3$  el orden máximo aparente de  $T_{4}$  será  $\omega_j^5$ . Resultará conveniente expreser $\bigwedge_{1}(\rho_{2})$   $\bigwedge_{1}^{\Lambda}(\rho_{2})$  en la forma

$$
\Lambda_{+}(\rho_{2})\Delta_{\nu}^{\lambda}(\rho_{2})=\frac{1}{3\mu_{1}}\beta_{1}\beta_{2}\nu_{2}^{\lambda_{-}}\frac{1}{6\mu_{1}^{2}}(\rho_{2}\gamma_{2}\rho_{2}^{\lambda_{+}}\rho_{2}\nu_{1}^{\lambda}\rho_{2})+(\sim\rho_{2})
$$

**Tendremos** entonces

 $T_{11} = -\frac{1}{3\mu_1^2} \text{Tr} \left( \epsilon_1 k_1 \epsilon_2 \left[ \beta_2 \beta_2 \mu \beta_2 \frac{\lambda_4}{\mu_4} + \frac{1}{2} (\beta_2 \gamma_4 \beta_2 \lambda + \beta_2 \mu \gamma \lambda \beta_2) \right] \epsilon_2 k_1 \epsilon_1 \Lambda_1(\rho_1) \Delta_1^{\mu_1}(\rho_2) \right)$ donde hemos despreciado términos de orden aparente  $<\omega_j^H$ 

31 ponemos 
$$
I_{11} = I_{11} + I_{11}
$$
 as tendr4  

$$
T_{11}' = -\frac{1}{3 \text{ m3}} Tr (E_1 k_1 E_2 p_2 E_2 k_1 E_1 \Lambda_1 (p_1) p_1 p_2^{\lambda} \Delta_{\lambda}^{A} (p_1))
$$

$$
= \frac{2}{9\mu\sqrt{5}} (p_1 \cdot p_2)^2 \text{Tr} (f_1 \cdot p_1 f_2 \cdot f_2 \cdot p_2 f_2 \cdot f_3 \cdot f_4 \cdot f_2 \cdot \frac{p_1 + \mu\mu}{2 \mu\mu}
$$

donde hemos usado  $\frac{\rho_2}{\mu_2} \frac{\rho^{\lambda}}{\lambda} \frac{\Lambda}{\mu} = -\frac{2}{3} \frac{\mu_2}{\mu_2} \left(\frac{\rho}{\mu} \frac{\rho}{\mu} \right)$  resultado fácilmente verifi-<br>calile. Como la trasa de un número impar d5 matrices es nula

 $T_{11}^{\ \ \, 1}=\frac{1}{9\ \mu\ \epsilon}\left(\beta_1\beta_2\right)^2\overline{h}\left(\epsilon_1\ k_1\epsilon_2\beta_2\ \epsilon_2\ k_1\epsilon_1\beta_1\right)$ Usando ahora que  $k_1 \epsilon_1 = -\epsilon_1 k_1$ , que  $k_1 \beta = 2 K_1 - \beta_1 k_1$ , que  $k_1 k_1 = k_1^2 = 0$ , y que  $\epsilon_1 \epsilon_1 = \epsilon_2^2 = -4$ , tenemos  $T_{11}^4 = \frac{1}{9 \mu b} (1/3)^2 2 k_1 \text{Tr} (k_1 \epsilon_2 k_1 \epsilon_2)$  $=\frac{1}{9\mu\epsilon} (p_1 p_2)^2 2 K_1 \cdot 4 (2 k_1 \cdot \epsilon_2 p_2 \cdot \epsilon_2 + K_2)$ 

oomo

$$
\mathcal{L}_2 = \rho_1 \epsilon_2 + k_1 \epsilon_2 - k_2 \epsilon_2 = k_1 \epsilon_2
$$

tendremos finalmente

$$
T_{11}^{\ 1} = \frac{8}{9 \ \mu 6} \ K_1 (P_1 \cdot P_2)^2 \left[ 2 \ (R_1 \cdot \epsilon_2)^2 + K_2 \right]
$$

Consideremos ahora el término

 $T_{14}^2 = -\frac{1}{6\mu r^2}Tr\left(\epsilon_1 k_1 \epsilon_2 (p_1 y_\mu p_2 \lambda + p_2 y_\mu)^2 p_2 k_1 \epsilon_1 A_1 (p_1) \Delta_\lambda^{\prime\prime}(p_1)\right)$ ouyo orden aparente es $\omega$  $\omega_i$ <sup>4</sup>. Usando las propiedades de consutación de las matrices  $\gamma^{\mu}$  y las condiciones suplementarias  $\gamma^{\mu} \Delta_{\mu}^{\lambda} = \Delta_{\mu}^{\lambda} \gamma_{\lambda} = 0$ será

 $T_{11}^{2}=-\frac{1}{\epsilon\mu^{2}}T^{i}(5ik_{1}5j_{2}f_{2}F_{2}^{A}(6j_{1}k_{1}t_{1}-6j_{1}k_{1}k_{1}t_{1}+6j_{1}k_{1}k_{1}k_{1})\Delta_{A}^{M}(k)A_{4}(k))$  $2 \tau (\lambda)$   $\lambda^2 (\lambda - \lambda)$   $\eta (\lambda - \lambda) (\lambda - \lambda) (\lambda - \$ 

$$
= \frac{1}{6\mu^2} \left[ \frac{1}{2} ( \frac{1}{6} ( \frac{2}{6} \frac{1}{6} \frac{1}{2} - \frac{1}{6} \frac{1}{6} \frac{1}{6} \frac{1}{6} \frac{1}{2} + \frac{1}{6} \frac{1}{6} \frac{1}{
$$

Es relativamente fácil ver que la evaluación de qualquiera de los sumandos de  $T_{41}^2$ , ouyo orden aparente es  $\omega_4^4$ , rebajará el orden inicial; por ejemplo, el primer sumando será

$$
-\frac{1}{3\mu\lambda^{2}}\text{Tr}(f_{1}k_{1}f_{2}f_{2}\beta_{1}k_{1}f_{1}\beta_{2}^{2}f_{2\mu}d_{\lambda}^{\mu}(A)A_{+}(P_{1}))=
$$

= - $\frac{2}{3\mu l^2}$  Tr (  $\epsilon_1$  /  $k_1$ ,  $\epsilon_2$   $p_1 - k_1 p_2$ ,  $\epsilon_2$  )  $k_1 \epsilon_1 p_2^{\lambda} \epsilon_{2\mu}$   $\Delta_{\lambda}^{\mu}$  ( $p_1$  )  $A + (p_1)$   $\nu \leq \omega_1^{\frac{3+2}{2}}$ Es decir  $\overline{f}_i^2$  no contribuye, en el erden considerado, al elemento  $\overline{f}_i$ .

De este modo, usando las abreviaturas

 $P = p_1 \cdot p_2$  ;  $e_1 = k_2 \cdot e_1$  ;  $e_2 = k_1 \cdot e_2$  ;  $e_{12} = e_1 \cdot e_2$ 

tendremes que las irasas correspondientes a  $F_{\boldsymbol{\mu}}$ 

 $T_{41} = \frac{16}{9 \mu \epsilon} K_1 P^2 (e_2^2 + \frac{1}{9}e_1^2)$  ;  $T_{42} = T_{44} = -\frac{16}{93 \mu \epsilon} e_2^2 P K_1 (P + K_1)$  $T_{45} = T_{34} = -\frac{16}{27} \frac{16}{4} \frac{16}{6} \frac{16}{6} \frac{16}{6} \frac{16}{6} \frac{16}{6} \frac{16}{6} \frac{16}{6} \frac{16}{6} \frac{16}{6} \frac{16}{6} \frac{16}{6} \frac{16}{6} \frac{16}{6} \frac{16}{6} \frac{16}{6} \frac{16}{6} \frac{16}{6} \frac{16}{6} \frac{16}{6} \frac{16}{6} \frac{16}{6} \frac{16}{6} \frac{16}{6} \frac{16}{$  $T_{22} = \frac{64}{84\mu\epsilon} K_1^2 e_2^2 P$  ;  $T_{23} = T_{32} = \frac{16}{84\mu\epsilon} K_1^2 e_2^2 (P + K_1)$  $T_{24} = T_{42} = -\frac{32}{44\pi 6} K_1^2 e_2^2 P$ ;  $T_{33} = \frac{46}{44\pi 6} (e_2^2 + \frac{1}{2})$  $T_{34} = T_{43} = -\frac{8}{84446}e_2^2(P+K_1)$ ;  $T_{44} = \frac{16}{84446}K_1^2e_2^2P$  $T_{i5} = T_{i5} = T_{si} = T_{ii} = 0$   $i = 4, ..., 6$ <br> **De la miene manere las trasas correspondientes a**  $F_{42}$  **serán**<br>  $T_{44} = \frac{8 P^2}{9.446} \left[ \ell_1^2 K_1 - \ell_2^2 K_2 + K_3 K_2 / 2 \ell_{42}^2 - 4 \right] = \frac{8 P^2}{9.446} A$  $T_{15} = T_{15} = T_{51} = T_{61} = 0$  $T_{12} = -2T_{14} = -\frac{16}{27.446}P K_1 K_2 (29999 - 9)$ ;  $T_{13} = \frac{8P K_3}{27.446}A$ ;  $T_{21} = -2T_{41} = -\frac{16P}{77\omega^{6}}K_{1}K_{2}(1e_{1}e_{2}e_{12} - e_{2}^{2})$ ;  $T_{22} = 4T_{44} = \frac{64}{84\omega^{6}}K_{1}K_{2}e_{1}e_{2}e_{12}$  $T_{23} = -2T_{43} = -\frac{16}{81.446} - K_1K_2^2(2P_1P_2P_{12} - P_2^2)$ ;  $T_{24} = T_{42} = -\frac{32}{81.446} - P K_1K_2P_1P_2P_{12}$  $T_{34} = -\frac{3}{27446} p_{K_1} A_{i} T_{32} = -\frac{8 k_1 k_2}{84 k_4 6} A_{i} T_{52} = -2T_{34} = \frac{16 k_2 k_1^2}{84 k_4 6} K_1^2 (29 \frac{96}{2} r_2^2 r_1^2)$  $T_{is} = T_{is} = T_{si} = T_{si} = 0$ ,  $i = 1, ..., 6$ .

- 50

En censecuencia, de acuerdo con led resultados anteriores, tendremos

$$
F_{11} = \frac{1}{4K_{1}^{2}} \sum_{i,j=1}^{6} T_{i,j} = \frac{4}{84.446} \left[ e_{2}^{2} \left( 6 \frac{K_{2}^{2}}{K_{1}} + K_{1} - 5 K_{2} \right) + \frac{K_{2}}{2} (4K_{1} + \frac{9K_{2}^{2}}{K_{1}} - 12 K_{2}) \right]
$$
(19.13)  
\n
$$
F_{12} = \frac{1}{4K_{1}K_{2}K_{2}K_{3}} \sum_{i,j=1}^{6} T_{i,j} = \frac{2}{84.446} \left[ \frac{e_{1}^{2}}{K_{2}} \left( 6 K_{1}^{2} + 3K_{2}^{2} - 14 K_{1} K_{2} \right) - \frac{e_{2}^{2}}{K_{1}} \left( 6 K_{2}^{2} + 3K_{1}^{2} - 11 K_{1} K_{2} \right) \right]
$$

De accerdo con lo dicho anteriormente si hacenos las sustituciones (IV.7) en (IV.13) obteniremos  $\mathcal{F}_{22}$  , y haciendo las sustituciones en (IV.14) obtendremos  $F_{21}$ 

$$
\overline{F}_{2z} = \frac{q}{g_{1,00}} \left[ -\frac{q^2}{k_2} \frac{k_1^2}{k_2} + k_2 - 5k_1 \right] + \frac{k_1}{2} \left( 4k_2 + 9 \frac{k_2^2}{k_2} - 12k_1 \right)
$$
\n(17.15)  
\n
$$
\overline{F}_{24} = \overline{F}_{12}
$$
\n(17.16)

Tendremos finalmente de asuerdo con los resultados (IV.13,14,15, 16) que el cuadrado del módule de M independientemente de los spines inicial y final vale

$$
\frac{1}{4} \sum_{s_{\beta}} \sum_{s_{\beta},s_{\beta}} M^{\dagger} M = \frac{1}{4} \sum_{i,1}^{2} F_{i,j} = \frac{1}{81 \mu 6} \left[ e_{i}^{2} (2k_{2} - 6k_{1}) - e_{i}^{2} (2k_{1} - 6k_{2}) \right]
$$
  
+  $(6r^{2} - K_{1}K_{2})(2e_{12}^{2} - 1) - 8Pe_{1}e_{2}e_{12} + \frac{9}{2} (\frac{K_{2}^{3}}{K_{1}} + \frac{K_{1}^{3}}{K_{2}}) - \epsilon (K_{1}^{2} + K_{2}^{2}) + 4K_{1}K_{2}$  (IV.17)

La fórmula (IV.17) depende de las polarisaciones de los fotones, si éstas no nos interesan debemos promediar sobre las polarisaciones del fotón inicial y sumar sobre las polarizaciones del fotón final. Para elle recordemos que hemos elegide hos vectores de polarisación pursmente espaciales. entonces

$$
\sum_{i=1}^{2} \epsilon_{ij}^{\lambda} \epsilon_{ij}^{\lambda} = \delta_{ij} - \frac{k_{ijk}}{\omega_i^2} \qquad ; \qquad \sum_{\lambda=1}^{2} \epsilon_{ij}^{\lambda} \epsilon_{ij}^{\lambda} = \delta_{ij} - \frac{k_{ik}k_{ij}}{\omega_i^2}
$$

Por tanto tendremos

$$
\frac{1}{2}\sum_{P\in P} \sum_{P\in P} e_j^2 = \sum_{\lambda=1}^{\infty} \frac{\lambda}{2} k_{2i} \epsilon_{1j}^{\lambda} k_{2j} = (\delta_{ij} - \frac{k_{1i}k_{1}}{\omega_1^2}) k_{2i} k_{2j}
$$

$$
= \overrightarrow{k_2}^2 - \frac{(\overrightarrow{k_1}\overrightarrow{k_2})^2}{\omega_2^2} = \omega_2^2 (1 - \cos^2\theta)
$$

De la misma manera se encuentra

$$
\frac{1}{2} \sum_{p_1} \sum_{p_2} \rho_2^2 = \omega_1^2 (1 - \omega_1^2 \sigma) \qquad \int \frac{1}{2} \sum_{p_1} \sum_{p_2} \rho_2 \rho_2 \rho_1 = -\frac{1}{2} \omega_1 \omega_2 \omega_1 \theta (1 - \omega_1^2 \sigma)
$$
\n
$$
\frac{1}{2} \sum_{p_1} \sum_{p_2} \rho_1^2 = \frac{1}{2} (1 + \omega_1^2 \sigma) \qquad \int \frac{1}{2} \sum_{p_1} \sum_{p_2} (\rho_1^2 - \rho_2^2 - \rho_1^2) = \omega_1^2 \sigma_1^2 \sigma_1
$$

Los términos independientes de los vectores de polarización quedan

multiplicados por 2 al efectuar la suma y promedio sobre las polarisaciones.

Para el caso que nos coupa es conveniente introducir la canti-**Aad** 

$$
\hat{K} = 4 + \frac{\omega_1}{\omega_1} (4 - \omega_2 \, \varepsilon)
$$

de modo que tendremos  $\chi' = \frac{\partial \chi}{\partial \lambda}$  ; además, como estamos considerando al caso

$$
A - \cos \theta \sim \frac{dA}{d\theta_1} \ll 1
$$

podemos escribir, salvo infinitásimos de orden superior en  $\mathcal{H}_{1}$ 

$$
(1 - \omega t^2 \theta) = (1 + \omega t \theta)(1 - \omega t \theta) = 2(1 - \omega t \theta) = 2(K - 1) \frac{d\theta}{d\theta}
$$

Como habíamos señalado prevismente, se ve que para el caso que estamos considerando los términos del tipe  $e^A$  y  $e^{2}$  no son del orden de  $\omega$ <sub>2</sub> sine del orden de  $\omega$ <sub>4</sub>.

De acuerdo con estos resultados ai efectuamos las sumas y promedics sobre las polarizaciones en la (IV.17) se tendrá

$$
\frac{1}{2} \frac{1}{4} \sum_{p \neq i} \sum_{q} M^{\dagger} M = \frac{w_i^2}{51 w^4} R^{-3} \Big[ 5 + 12 R - 32 R^2 + 12 R^3 + 5 R^4 \Big]
$$

 $(17.18)$ De acuerdo con la (IV.5), la probabilidad de transición por unidad de volument y de tiempe, independientemente de las polarizaciones y de los spines iniciales y finales será

$$
\frac{4}{(2\pi)^6} \kappa_s^2 \frac{m^2}{\omega_s \omega_z E_t E_z} \chi \frac{4}{\delta} \sum_{s \rho} \sum_{\rho \epsilon} M^+ M
$$
 (IV.19)

Para obtener de la (IV.16) la sección eficaz definida usualmente hay que reducirla a densidad unitaria de particulas y fotones incidentes, considerar la densidad del grupo de estados finales y dividirla per el flujo incidente de fotones y por el mimero de particulas diepersantes por unidad de volumen: 20do ello es un precedimiento "standard" y no lo reproduciremos aquí (ver Bethe, Mesons ahd Fields, 19e). El résultado es que la sección eficas diferencial de dispersión de fotones de energia inicial  $w_A$  a un estado de energia  $\omega_2$  y de impulse comprendido en un ángulo sólido  $A_{\Omega}$ , vale

$$
\frac{d\sigma}{d\Omega} = K_o^2 \left(\frac{\omega_2}{\omega_1}\right)^2 w^2 X \frac{1}{\ell^2} \sum_{sfr} \sum_{\rho \ge 0} M^{\frac{1}{\ell}}/4
$$

Es decir, que tendremes de acuerdo con la (IV.18)

 $(IV.20)$ 

ui

 $\frac{a\tau}{d\Omega} = \frac{g^2}{24} (\frac{\omega_4}{\omega_1})^2 R^{-5} [5 + 12R - 32R^2 + 12R^3 + 5R^4] \Bigg[ (18.21)$ 

CASO B.- En este case tenemos que  $\mathcal{L} \sim m$  ; por lo tanto algunos de los elementos  $T_{if}$  que habíanos calculado en el caso anterior verda su erden de magnitud disminuide, mientras que etres le verdn exmentede paes ahora  $\ell_j^2 \sim \omega_j^2$ . Per le tante, ahora tendremos que los términos de mayor orden son  $\sim \omega_4^{\,3}$  y valen

Para  $F_{11}$  $T_{11} = \frac{16}{9446} \kappa_1^3 \ell_2^2 = \frac{16}{7} B$ ;  $T_{12} = T_{21} = \frac{32}{27} B$ ;  $T_{44} = \frac{16}{81} B$  $T_{13} = T_{34} = -\frac{16}{27}B$  ;  $T_{44} = T_{44} = -\frac{16}{27}B$ ;  $T_{22} = -\frac{64}{84}B$  $T_{23} = T_{32} = \frac{32}{81}B$ ;  $T_{24} = T_{42} = \frac{32}{81}B$ ;  $T_{33} = \frac{16}{81}B$  $T_{41} = \frac{8}{9 \mu_1 6} K_1^2 K_2 e_2^2$  ;  $T_{21} = \frac{16}{27 \mu_1 6} K_1^2 K_2 e_2^2$ Para  $F_{12}$  $T_{34} = \frac{-46K_{a}^{2}K_{2}C_{2}^{2}}{27.446 \mu m^{2}-2K_{2}}$  ;  $T_{44} = \frac{16K_{a}^{2}K_{2}C_{2}^{2}}{27.446 \mu m^{2}-2K_{2}}$ **Para**  $F_{24}$  $T_{41} = \frac{8}{9 \mu_{14}} K_{4}^{2} K_{2} \ell_{2}^{2}$ ;  $T_{42} = \frac{16}{24 \mu_{16}} K_{4}^{2} K_{2} \ell_{2}^{2}$ T<br>  $T_{43} = \frac{-46K_1^2K_2e_2^2}{2740^6(4u^2-2K_2)}$ ;  $T_{44} = \frac{16K_1^2K_2e_2^2}{2740^6(4u^2-2K_2)}$ 

$$
T_{44} = \frac{8}{9m^6} K_1^3 K_2
$$

**Notes que los términos**  $T_{34}$  y  $T_{44}$  de  $F_{2}$  , y  $T_{43}$  y  $T_{44}$  de  $F_{24}$ <br>divergen para  $4\mu^2 - 2k_2 = 0$ , es denir para  $A = \frac{2}{\lambda - 4\pi\theta} \approx 0$ , es denir para  $A = \frac{2}{\lambda - 4\pi\theta} \approx 0$ , es denir para  $A = \frac{2}{\lambda$ sin enbarge al sumarse para dar $E_{12}$  y  $F_{24}$  esos términos divergentes se compensan, es decir, en el orden máximo considerade en este cáloule la escoién eficas será finita.

De acuerdo con les resultados anterieres las expresienes para les  $F_{ij}$  serán  $F_{11} = \frac{4}{211} K_1 e_2^2$  $F_{12} = \frac{4}{34} \frac{12}{3}$ 

$$
F_{12} = -\frac{4}{54m} \kappa_1 e_2^2 \qquad F_{21} = -\frac{4}{54m} \kappa_1 e_2^2
$$

Por tante tendremos

$$
\frac{A}{4}\sum_{\gamma\in\mathcal{S}}\sum_{\gamma\in\mathcal{S}}M^{\dagger}M=\frac{A}{4}\sum_{i,j}F_{i,j}=\frac{A}{84\mu\epsilon}\left[-2\,\mathbf{e}_{2}^{2}K_{1}+\frac{Q}{2}\,\frac{K_{1}^{2}}{K_{2}}\right]
$$

Si no nes interesan las pelarisaciones de les fetenes se tiene

 $\frac{1}{8}$   $\sum_{s,p.} \sum_{p \circ R} M^{t} M = \frac{\omega_0^3}{84445} (1 - \omega 10)(9 - 2(1 + \omega 10))$ Per le tente, de acuerde cen la equacida (IV.20) la sección eficaz an ra

$$
\frac{1\sigma}{d\Omega} = \frac{r_o^2}{162} \frac{\omega_1}{m} (4 + 5 \cot \frac{2\theta}{2})
$$

22)

EFROTO COMPTON. ENERGIA DEL POTON INCIDENTE MUCHO MENOR QUE LA ENERGIA EN REPOSO DE LA PARTIGUIA.- Dado que en este caso  $\omega_i \ll \omega$ entonces surf  $\omega_2 \simeq \omega_4$  o sea  $K_2 = K_4$ , es desir, tenirames dispersión elástica de fotemes; entendes calcularemes las expresienes  $\mathbf{F}_{\ell, \tau}$ conservande selemente la petencia não baja en  $\omega_i$ , será per tanto

$$
F_{44} = \frac{4}{4k_1^2} \text{Tr} \left[ \left( \epsilon_1 k_1 \epsilon_2 \int \frac{v}{\mu} - \frac{u}{3} (k_1 \mu \epsilon_4 - k_1 \epsilon_1 \mu) \epsilon_2^{\nu} \right) A_{+}(\mu) A_{\nu}^{\lambda}(\mu) \right] \times \left( \epsilon_2 k_4 \epsilon_1 \int \frac{c}{\mu} - \frac{u}{3} (k_1 \epsilon_4 - k_1 \epsilon_4^{\nu}) \epsilon_{2\lambda} A_{+}(\mu) A_{\nu}^{\lambda}(\mu) \right]
$$
\n
$$
F_{42} = \frac{4}{\sqrt{K_4^2}} \text{Tr} \left[ \left( \epsilon_1 k_4 \epsilon_2 \frac{v}{\mu} \mu^{\nu} - \frac{u}{3} (k_1 \mu \epsilon_4 - k_4 \epsilon_4 \mu) \epsilon_2^{\nu} \right) A_{+}(\mu) A_{\nu}^{\lambda}(\mu) \right]
$$
\n
$$
X(\epsilon_1 k_1 \epsilon_2 \int \frac{u}{\mu} - \frac{u}{3} (k_2 \epsilon_2 - k_2 \epsilon_2^{\nu}) \epsilon_{4\lambda} A_{+}(\mu) A_{\nu}^{\lambda}(\mu) \right]
$$

Para el cálcule de las trazas es conveniente agrupar términes de  $f_{ij}$  y  $f_{ij}$  , per ejemple:

$$
T_{11} f_{111} = T_{11} F_{22} i = T_{2} (6.6 \times 16.2 \text{ A}) A_{1} (6.2 \times 16.4 \text{ A}) A_{2} (6.2 \text{ A})
$$
\n
$$
A_{1} (1) (6.2 \times 16.1 \text{ A}) K_{2} (6.2 \text{ A}) A_{1} (1) = \frac{4}{4} (6.2 \times 16.1 \text{ A}) (6.2 \times 16.1 \text{ A}) A_{2} (1) (6.2 \times 16.1 \text{ A})
$$
\n
$$
= -\frac{4}{444} (6.2 \times 16.1 \text{ A}) A_{1} (1) 2 K_{1} + 6.62 (1) 444 12 K_{2}
$$
\n
$$
= -\frac{16.2}{244} (6.2 \times 16.1 \text{ A}) + 6.62 (1) 444 12 K_{2}
$$

Entences será

$$
T_{ij}(\tau_{i1}) + T_{ij}(\tau_{i2}) = -\frac{2K}{m} e_{12} T_{\tau} (\epsilon_1 k_1 \epsilon_2 \Delta_{\mu}^{\Lambda} \Delta_{\lambda}^{\mu} A_{\tau}) = -\frac{4K_{1}e_{12}}{m} \bar{\tau}_{i} (\epsilon_1 k_1 \epsilon_2).
$$
  
=  $-\frac{2K_{1}e_{12}}{m^2} \bar{T}_{\tau} (\epsilon_1 k_1 \epsilon_2 \bar{p}_{\tau}) = \frac{8K_{1}^2 e_{12}}{m^2}$  (IV.25)

En forma andloga tendremos

$$
T_{42}(F_{44}) + T_{42}(F_{42}) = -\frac{32}{9m^2} K_1^2 e_{42}^2
$$
 (17.24)

$$
T_{24} (F_{44}) + T_{24} (F_{42}) = -\frac{32}{7m^2} K_4^2 e_{42}^2
$$
 (10.25)

$$
T_{22}(F_{41}+T_{22}(F_{42})=\frac{5\frac{32}{84m^2}\kappa_1^2\ell_{42}^2}{84m^2}+\frac{3\frac{32}{84m^2}\kappa_1^2}{44m^2}
$$
 (17.26)

Sumando (IV.25, 24, 25, 26) tendrence

 $F_{11} + F_{12} = \frac{4}{4} \sum T_{i} (F_{11}) + \frac{4}{4} \sum T_{i} (F_{12}) = \frac{4}{84 m^2} (58 \, \text{kg}^2 + 24)$ Baciendo las sustituciones (IV.7), se obtismo

$$
F_{22} + F_{24} = F_{44} + F_{42}
$$

De modo que

$$
\frac{4}{7}\sum_{s\neq 1}M^{+}M=\frac{4}{814n^{2}}(29e_{12}^{2}+12)
$$

Si se hace la suma y premedio sobre las polarisaciones se tiene

$$
\frac{A}{8} \sum_{p \circ P_1} \sum_{s,p_2} M^{\dagger} M = \frac{A}{84m^2} \left( \frac{29}{2} (4 + \omega_2^2 \Theta) + 24 \right)
$$
 (17.27)

De acuerdo con la ecuación (IU20) y la (IV.27) la mocción eficas de dispersión de fotomes de baja energía sará

$$
\frac{d\sigma}{d\Omega} = \frac{r_o^2}{\lambda 62} \left[ 48 + 27 (4 + \omega_2^2 \theta) \right]
$$
 (17.28)

EFECTO COMPTON, DISCUBION DE RESULTADOS- Los resultados que hemos obtenido para la dispersión de fotones de muy alta energía son

**Qase:** A) 
$$
\frac{d\sigma}{d\Omega} = \frac{n_o^2}{84} \left(\frac{\omega_4}{4m}\right)^2 R^{-5} \left[5 + 12R - 32R^2 + 12R^3 + 5R^4\right]
$$
 (17.21)

 $\frac{d\sigma}{d\Omega} = \frac{\chi^2}{\mu r} \frac{\omega_4}{m} \left[ 4 + 5 \cot^2 \frac{\theta}{2} \right]$  $O$ aso  $B$ )  $(11.22)$ 

Los resultados correspondientes obtenidos por Mathews<sup>(12)</sup> usando el formalismo de Gupta son los siguientes

 $\frac{10}{40} = \frac{4}{81}R_0^2(\frac{u_1}{u_1})^4R^{-5}(R^2t_1)$  $O$ ase  $A$ )

 $\frac{d\tau}{d\rho} = \frac{h_0^2}{4\Omega^2} \frac{\omega_1}{m} \left[ 9 \cot \frac{3\theta}{2} + 9 \cot \frac{4\theta}{2} + \cot \frac{6\theta}{2} \right]$  $Case B)$ 

En el caso A la diferencia en el orden de magnitud de los dos resultados es muy notoria, la sección eficas calculada por Mathews crece mucho más rápidsmente con la energía del fotón incidente. En el caso B el orden de magnitud es el mismo.

Esta diferencia se puede explicar de la siguiente manera: en el propagador que usanos en muestro fermalisma figura el operador de proyección, en el cual los términos que dependen de  $k$  o  $k$  aparecen divididos por potencias de  $\omega_i$ , de tal modo que el erden de magnitud del operador es valle . En cambio, en el formalismo de Rarita-Schwinger el propagador contiene un operador que se reduce al de prerección cuando la particula es libre, pero en el cual los términos : que dependen de  $k$ , o  $k$ , aparecen divididos por  $m^2$  de tal modo que el orden de magnitud de dicho operador es  $\sim \omega_{4}{}^{2}$ .

En el caso B, que el orden de magnitud sea el mismo se puede explicar observando que les  $\mathcal{T}_{cf}$  que contribuyen a la sección eficas son justamente los provexientes de aquellos términos del operador de proyeeeión que no dependen de  $\omega_A$ .

La diferencia fundamental que se evidencia en el caso A permitirá eventualmente, en el ceso de que se obtengan datos experimentales, decidir cuál de los dos formalismos es el más adecuado para la descripción de las propiedades de las particulas de spin 3/2.

AGRADECIMIENTO.- Agradezoo al Dr. Carles G.Bollini por haberme sugerido la realisación de este trabajo y por la ayuda que me ha prestado para su ejecución.

(1) P.A.M.Dirac, Proc.Roy.Soc. (Lendon) A155, 447 (1936). (2) M. Mers, Helv. Phys. Acta 12, 3 (1939).  $(3)$  W. Pauli y M. Piers, Helv. Phys. Acta 12, 297 (1939).  $(4)$  S.N.Gupta, Phys. Rev. 95, 1334 (1954). (5) W.Rarita y J.Schwinger, Phys. Rev.  $60, 61$  (1941). (6) P.A.Moldauer y K.M.Case, Phys. Rev. 102, 279 (1956).  $(7)$  E.E.Fradkin, Soviet Physics, JETP,  $5.1203$  (1957). (8) O.G.Bollini, Nuovo Cimento, VII, 39 (1958). (9) C.G.Bollini, comunicación personal. (10) Behrends y Fronsdal, Phys. Rev.  $106$ , 345 (1957). (11) F.J.Belinfante, Fhys. Rev. 92, 997 (1953).  $(12)$  J.Mathews, Hhys. Rev.  $102$ , 270 (1956). (13) H.Umesawa, Quantum Field Theory. (14) R.P. Feynman, Pays. Rev. 76, 749 (1949). (15) R.P.Feynman, Phys. Rev. 76, 769 (1949).

. synévoigia. :

(16) H.A.Bethe, S.S.Schweber y F. de Hoffmann, Mesons and Fields.

Al Mary 2 de